## Tier2 Submit

A PRIMER
HOW TO FILL OUT YOUR TIER II FORM
USING TIER2 SUBMIT SOFTWARE

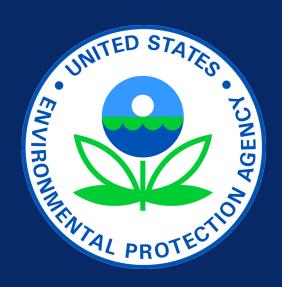

#### Notice

This document provides guidance to facilities with EPCRA Tier II reporting requirements. The statutory provisions and EPA regulations described in this guidance presentation contain legally binding requirements. This guidance presentation does not substitute for those provisions or regulations nor is it a regulation in itself. In the event of a conflict between the discussion in this presentation and any statute or regulation, this presentation would not be controlling. The guidance does not impose legally binding requirements on EPA or the regulated community, and might not apply to a particular situation based upon circumstances. For specific requirements and details, refer to the implementing regulations of 40 CFR – Chapter I subchapter J Part 370 EPCRA (42 U.S. Code § 11022).

# A few things you need before you get started...

- EPA Tier II acronyms
- Your chemicals
- Industry codes
- Your facility contacts
- Thresholds for reporting
- Your state requirements

#### EPA Tier II Terminology

- EHS: Extremely Hazardous Substance
- TPQ: Threshold Planning Quantity
- SDS: Safety Data Sheet (formerly MSDS)
- **Tier2 Submit:** the software provided for free from the EPA.
- Tier II Report: the actual report to be submitted to your state, tribal, or local agencies.

- It is a Hazardous Chemical...
   ...if OSHA requires a Safety Data Sheet (SDS).
- It may also be an Extremely Hazardous Substance (EHS)...
   ...if it is listed in 40 CFR part 355, <u>Appendix A</u> and <u>Appendix B</u> Incorporated.
- Note that EHSs have more stringent reporting thresholds.
- Check to verify both: first, if it is Hazardous Chemical and then
  if it is also an Extremely Hazardous Substance.

### TPQ = Threshold Planning Quantity

- TPQs are for Extremely Hazardous Substances (EHSs).
- TPQs are established by the EPA.
- TPQs are identified in the <u>List of Lists</u> and 40 CFR Part 355, <u>Appendix A</u> and <u>Appendix B</u> Incorporated.
- CAMEO Chemicals can be used to search for TPQs of chemicals.
- TPQs vary from chemical to chemical; you need to check your particular chemicals.

#### You need to know...

- The names of chemicals stored at the facility
- Their CAS numbers
- If they are Hazardous Chemicals (these include Extremely Hazardous Substances listed in 40 CFR part 355)
- The maximum quantity present at the facility, in pounds, at any time during the previous calendar year

#### You need to know...

- The Dun & Bradstreet number for your company
  - If you don't know your number or don't have one, visit the <u>Dun & Bradstreet website</u>
- The NAICS code for your industry
  - If you don't know your code, look it up on the <u>NAICS</u> website or the <u>US Census website</u>
- The correct latitude and longitude location for the facilities you are reporting (Tier2 Submit will help you determine this)

#### You need to know...

- Your facility contact information for:
  - Emergency (two phone numbers, one of which can be used 24 hours/day)
  - The owner or operator
  - The Tier II information contact

10

Non-EHS

- It's a hazardous chemical but not an EHS if it is...
  - Required to have an SDS under OSHA HCS
  - At or above 10,000 pounds

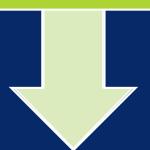

Extremely Hazardous Substance (EHS)

- It's a hazardous chemical and also an Extremely Hazardous Substance (EHS) if it is...
  - Required to have an SDS under OSHA HCS
  - On the List of Lists or 40 CFR part 355, Appendix A or B
  - Over the TPQ or 500 pounds (whichever is less)

Tier II Report required

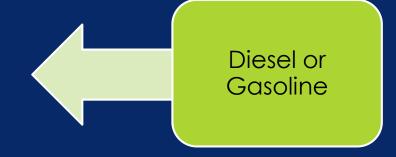

- It's reportable if it is...
  - Present at a retail gas station
  - Stored in an underground storage tank
  - Over 100,000 gallons of diesel
  - Over 75,000 gallons of gasoline

- Facility: information about name and location
- Contacts: owner, emergency, and Tier II contact details
- Chemicals in Inventory: information on chemicals stored at your facility during the previous year

(Steps below are for Windows users; steps differ slightly for Mac users)

- Download the free Tier2 Submit software for the latest reporting year from the <u>EPA Tier2 Submit site</u>
- 2. Install the program, or have your administrator install it
- 3. Open the program, either from your Start menu, your Program Files folder, or the icon on your desktop (if you or your administrator chose to add an icon)

This is what you see when you open Tier2 Submit.

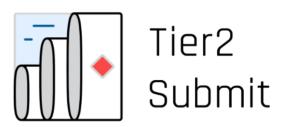

#### **Welcome to Tier2 Submit**

Tier2 Submit helps facilities with hazardous chemicals electronically report Tier II information for Section 312 of the Emergency Planning and Community Right to Know Act (EPCRA). It guides you in filling out the federally required fields, as well as fields required by the state in which your facility is located. The program is developed jointly by the EPA and NOAA.

Visit the <u>EPA EPCRA webpage</u> to learn more about Tier II requirements and to <u>see if your state accepts Tier2 Submit submission</u> <u>files</u>. If you eed help at any point, click the <u>Help</u> button at the top of the screen.

Version: Tier2 Submit

Data folder: C:\Users\Public\Documents\Tier2 Submit Data Show Folder

Here are valuable links for more information about Tier II reporting and your state's requirements. **Start Tier2 Submit** 

Click here to start creating your own Tier2 Submit report.

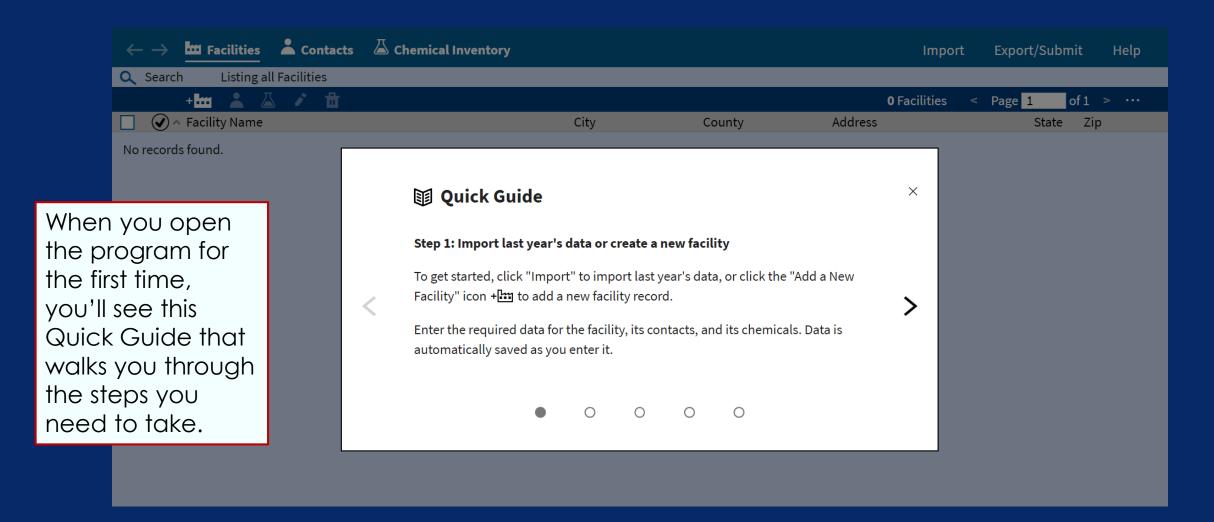

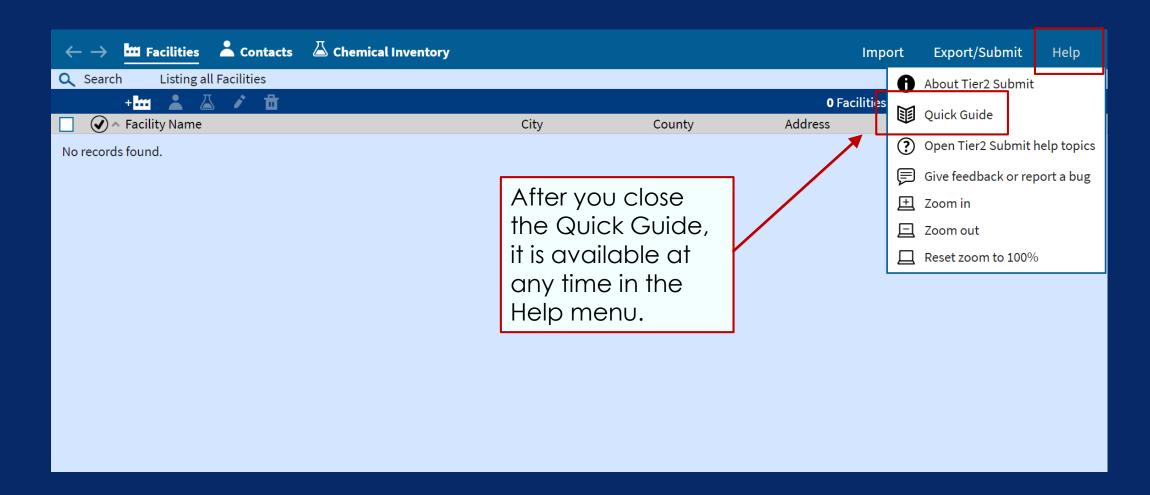

## Tier2 Submit Page Layout

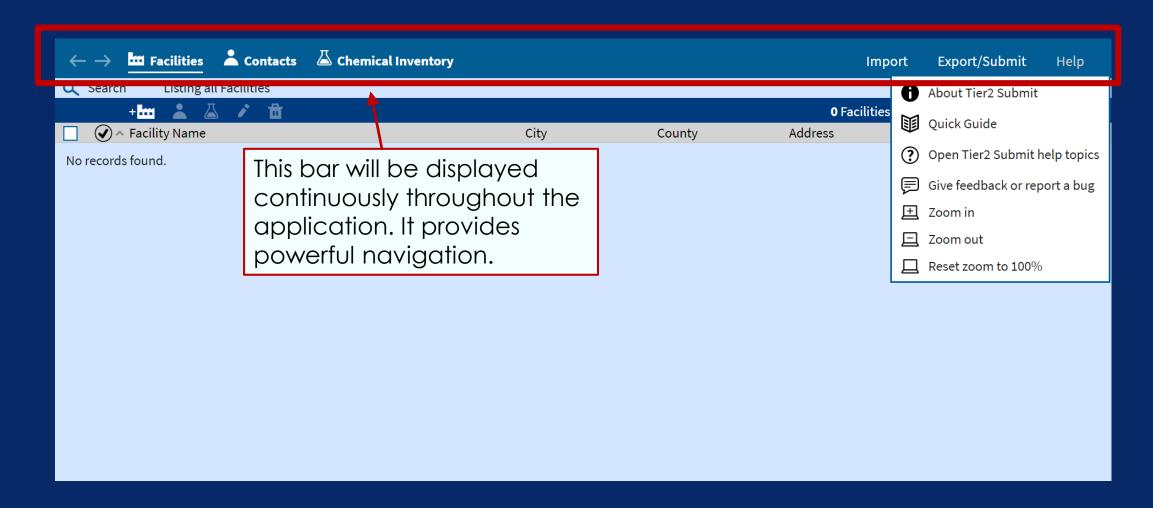

## Navigation in Tier2 Submit

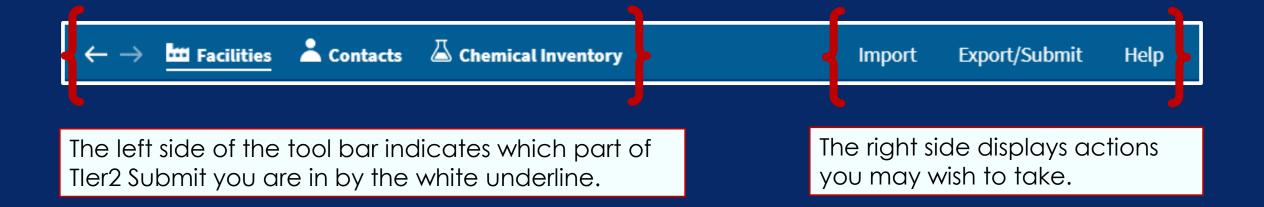

In Tier2 Submit, your data is automatically saved as you type it. There is no "Save" command.

#### Navigation in Tier2 Submit

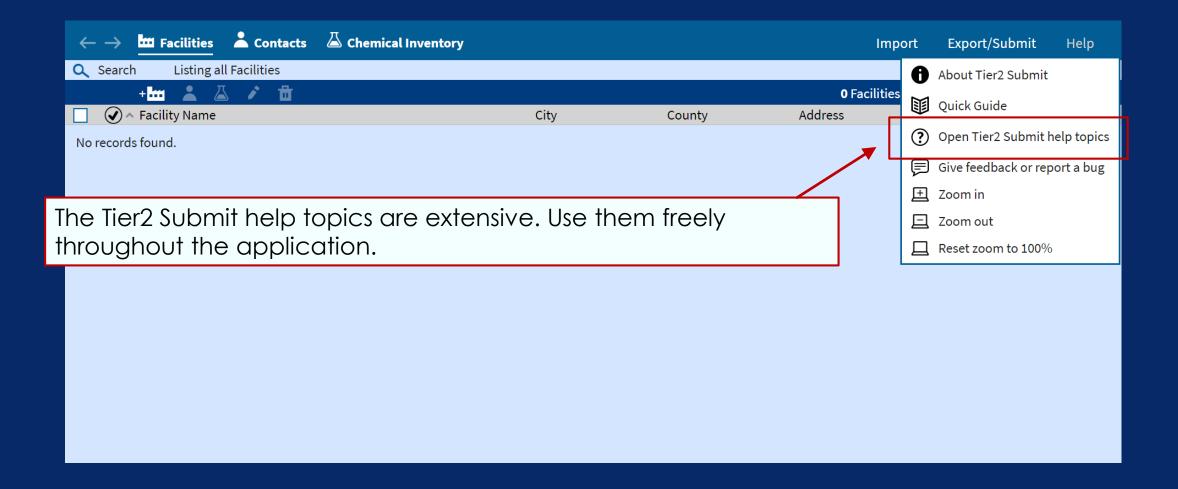

## Creating a new facility

If this is your first time filing a Tier II report, you can make a new facility by clicking the **facility icon** and then clicking **Add a new facility**.

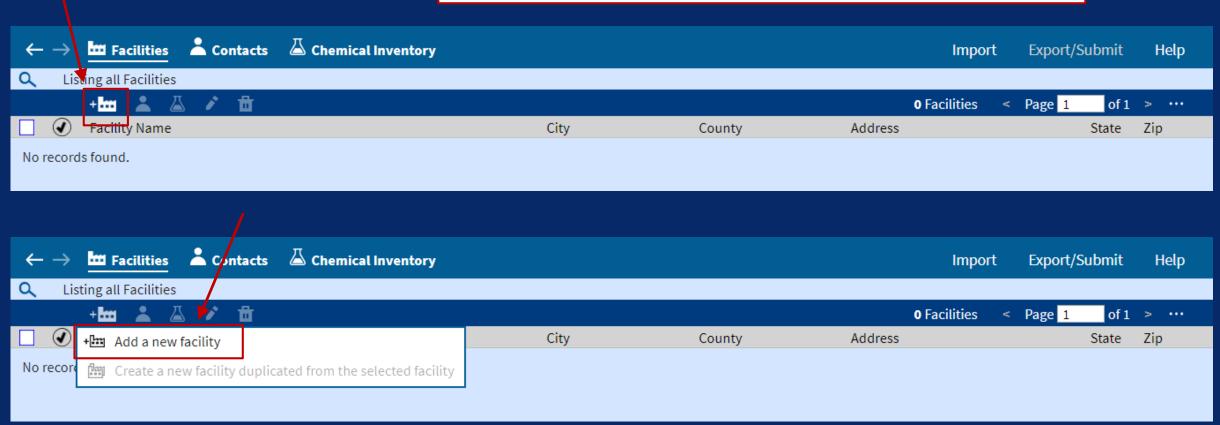

# Did your facility use Tier2 Submit last year?

- If so, that data is available to modify and update, and can be used as a starting point for this year's filing.
- Locate last year's data file, and use that path to import the data into Tier2 Submit.
- You may be able to get the file in electronic format from your state if you don't have it.

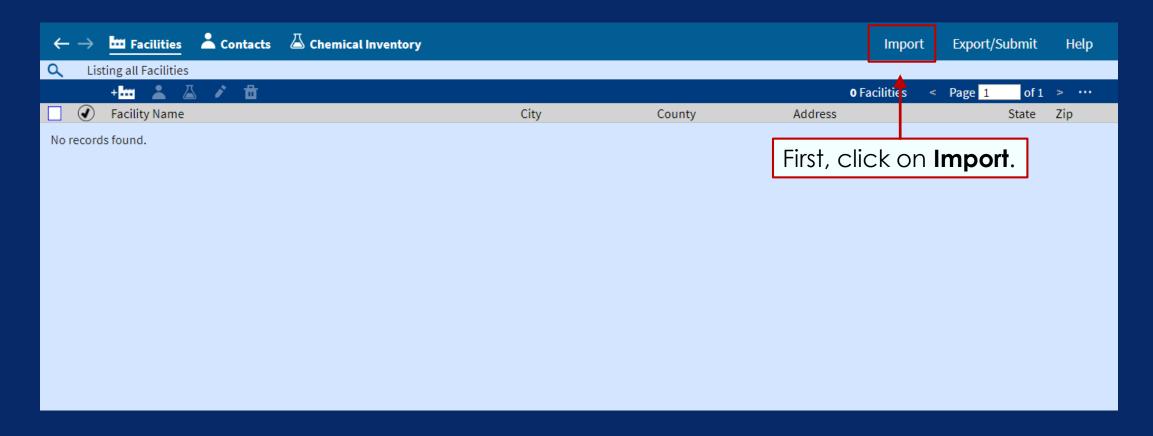

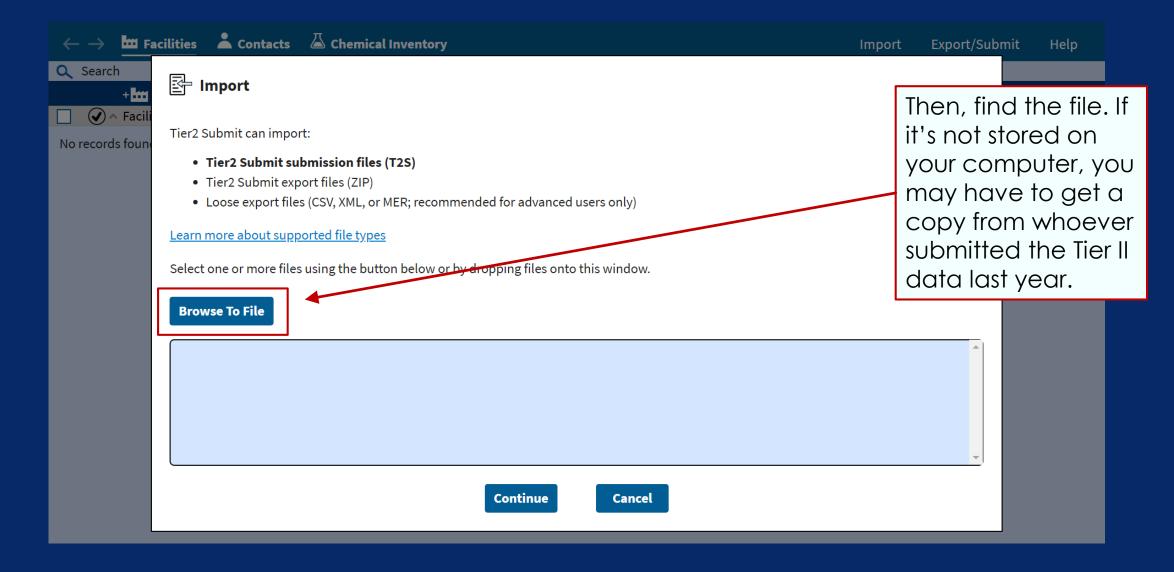

Browse to your files, on your computer, and find last year's Tier2 Submit file. It will probably have a .t2s extension.

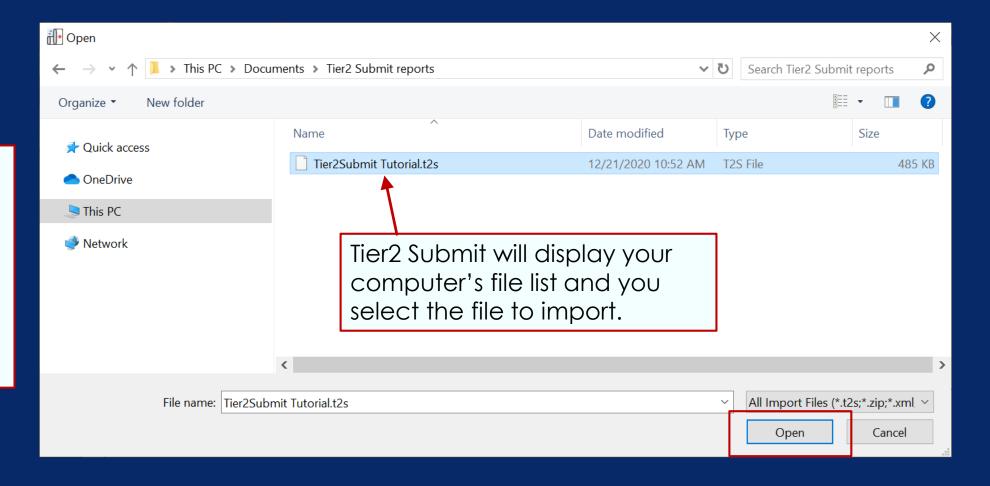

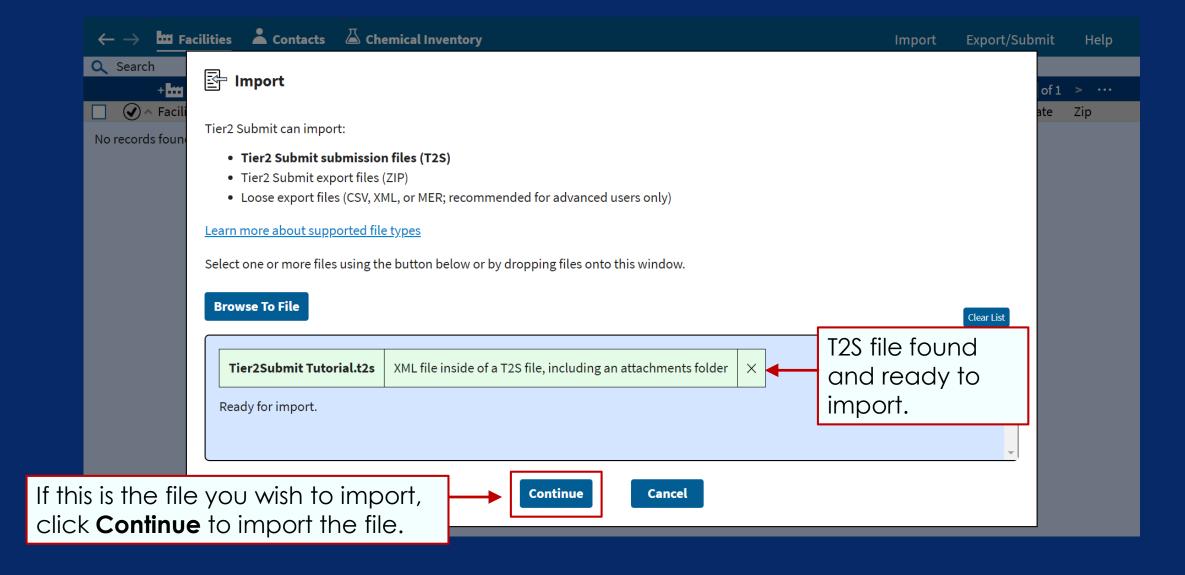

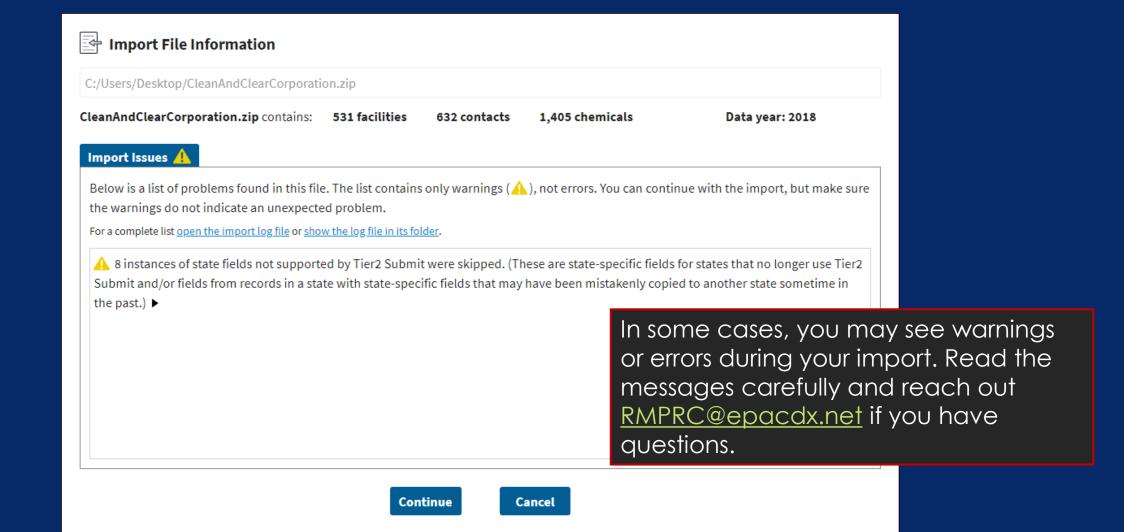

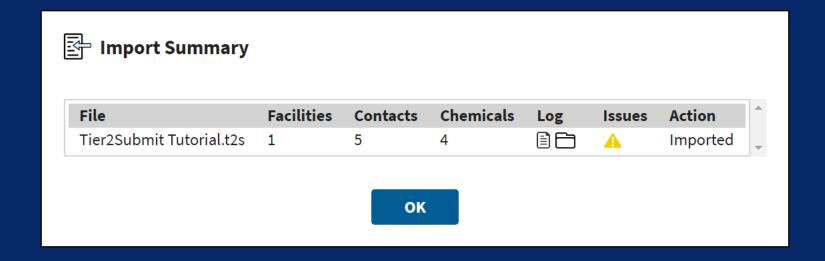

Successful import!

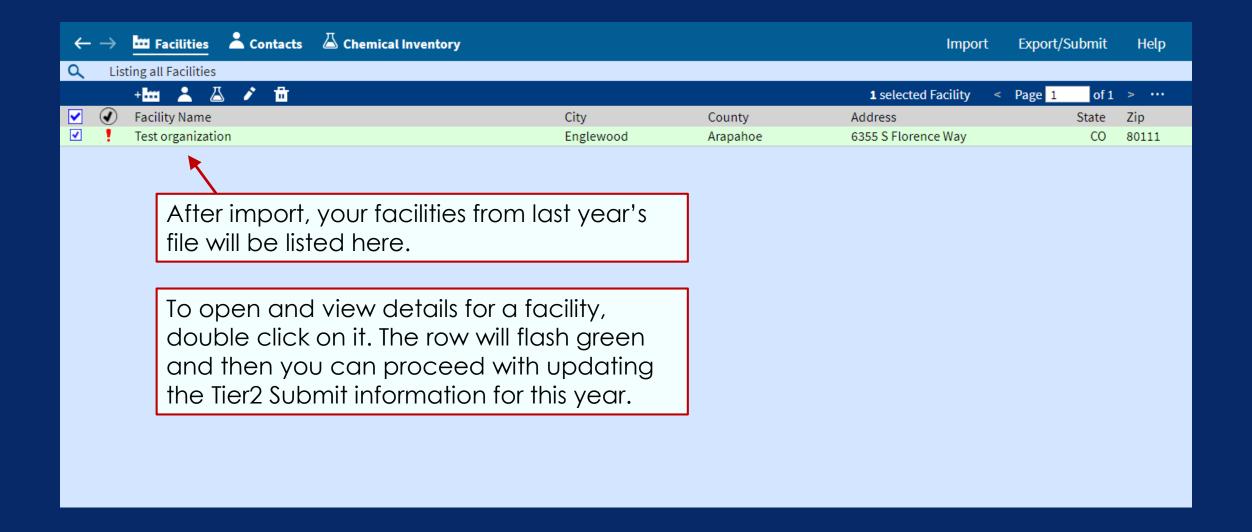

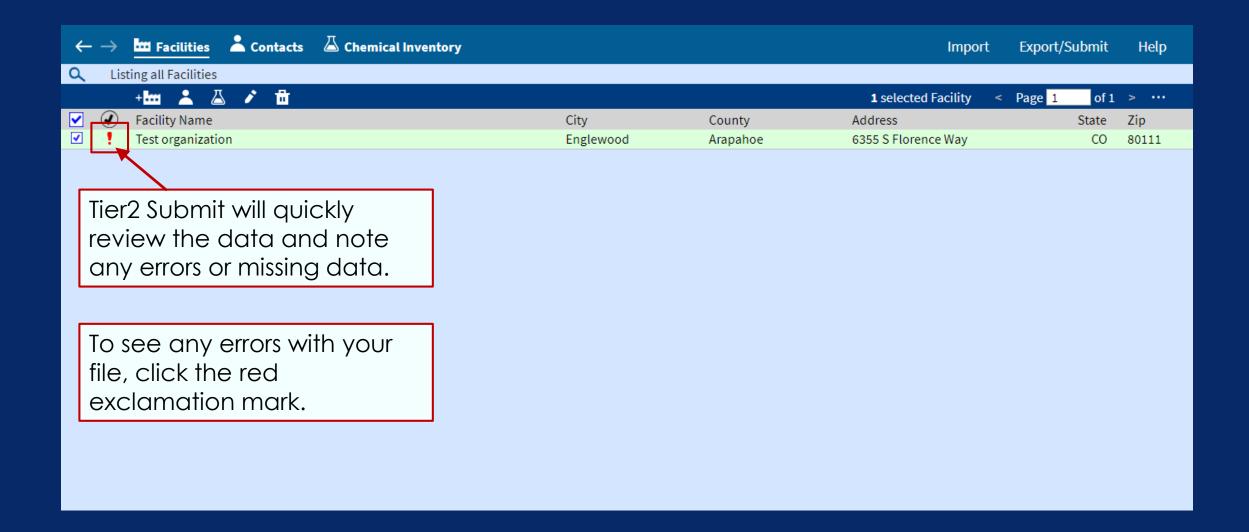

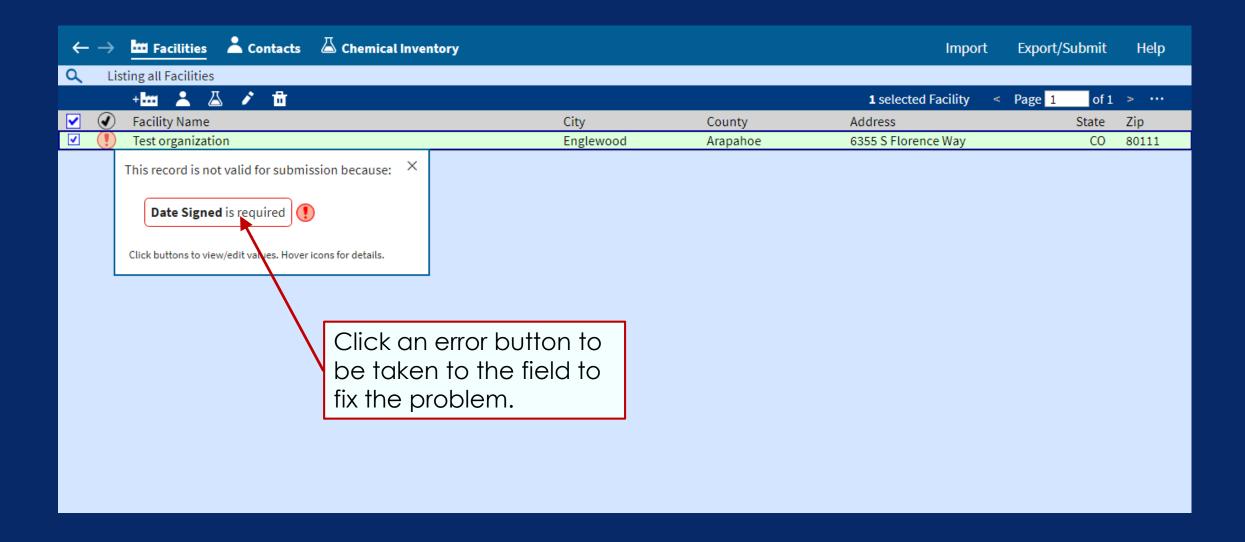

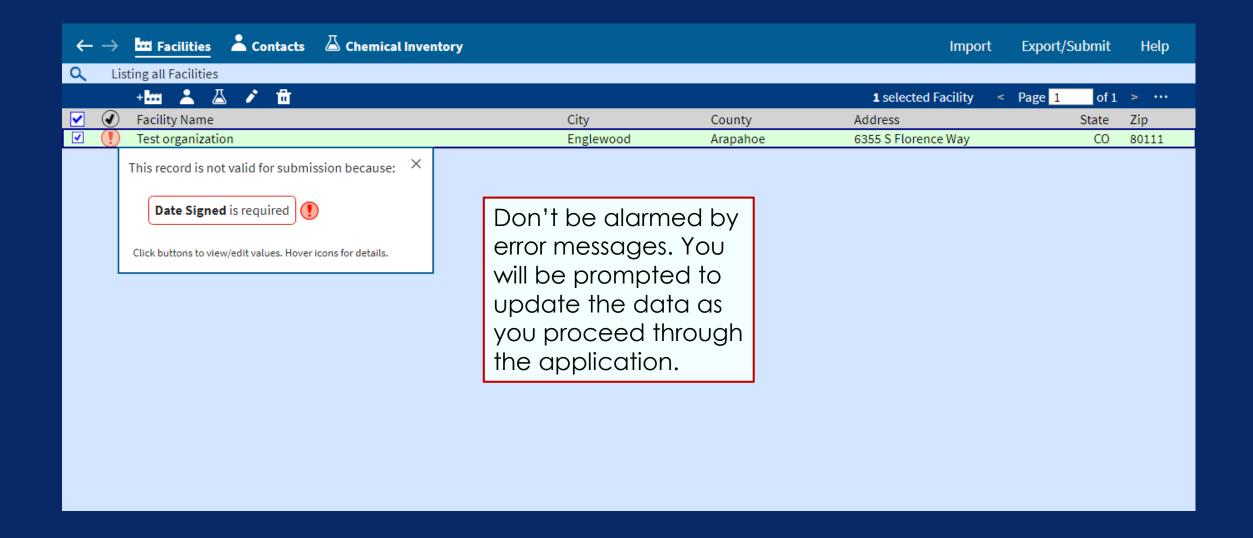

#### Navigation in Tier2 Submit

When you open a record, the dark blue tool bar represents segments of each Tier2 Submit record.

The gray bars correspond to those sections.

| $\leftarrow  ightarrow 	extstyle 	extstyle 	$ |                           |                                                                        |                                       |                | Import                                  | Export/Submit        | Help     |
|----------------------------------------------------------------------------------------------------|---------------------------|------------------------------------------------------------------------|---------------------------------------|----------------|-----------------------------------------|----------------------|----------|
| <b>Location</b> ID and                                                                                                    | Regulations               | Contacts                                                               | Chemicals                             | State Fields   | Attachments                             | Certificatio         | n        |
| Name * ①  Test organization  Location where chemicals are present                                                                                                    |                           |                                                                        | All changes saved.  Report Year  2019 |                |                                         |                      | !        |
| Street * ① 6355 S Florence Way                                                                                                    | City * Englewood          |                                                                        | +                                     |                |                                         |                      |          |
| State * Zip * ①  CO ▼ 80111                                                                                                    | Country                   | Latitude * ① 39.600749                                                 | Longitude * ① -104.872941             |                | Vancouver                               | Chicago              | Toron to |
| County *  Arapahoe                                                                                                    | ¥                         | <u>Set lat/long from address</u> or use the map to set your lat/long ▶ |                                       | •              | San Francisco UNITED STATES Los Angeles |                      |          |
| Department Presentation Unit                                                                                                    | Fire District *  Arapahoe | Emerger<br>303 81                                                      | ncy 24-Hour Phone Number<br>6 5698    |                | MÉX                                     | Mexico City          |          |
| Mailing address is different than                                                                                                    | physical address (i)      |                                                                        |                                       | <b>●</b> Stree | t view O Satellite view                 | <u>Re-center Map</u> |          |

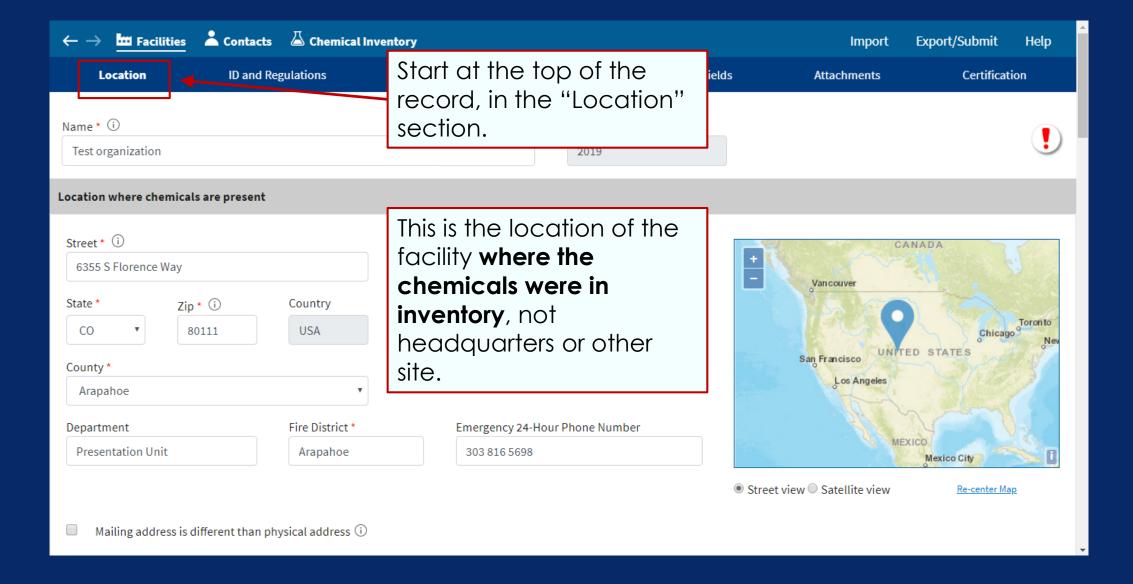

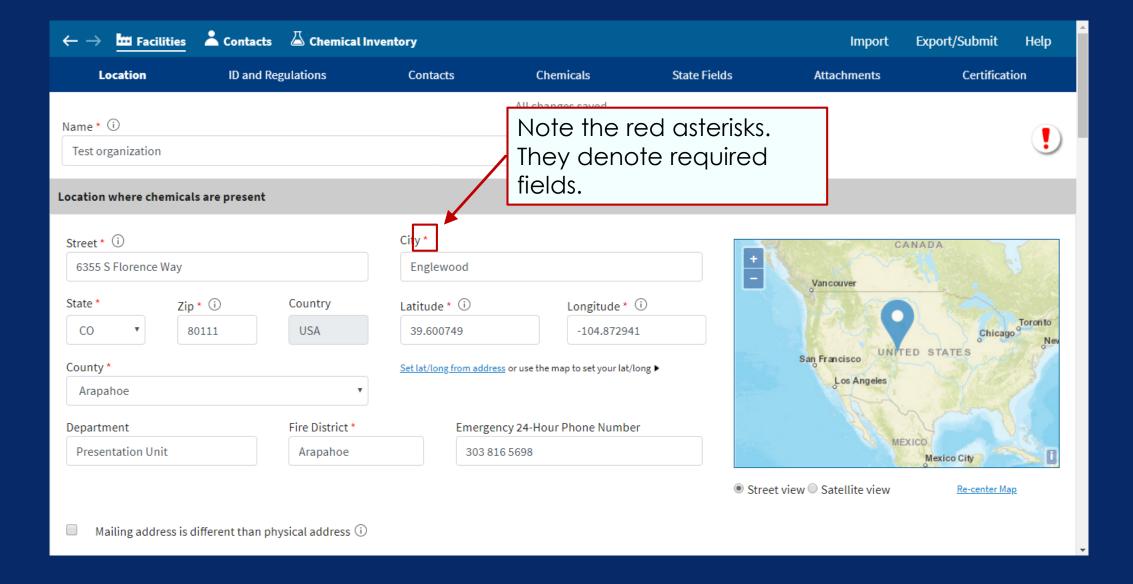

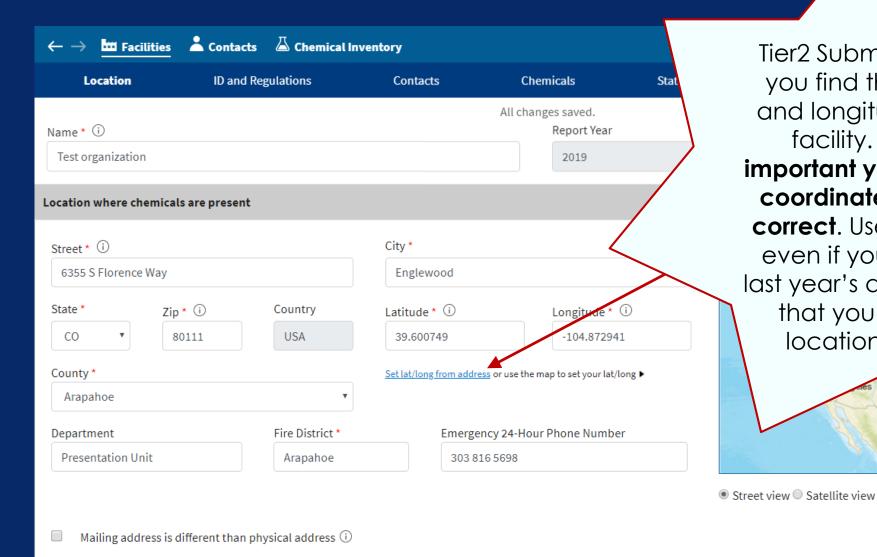

Tier2 Submit can help you find the latitude and longitude of your facility. It is very important you get these coordinates **EXACTLY** correct. Use this check even if you imported last year's data to verify that you have the location correct.

Mexico City

Re-center Map

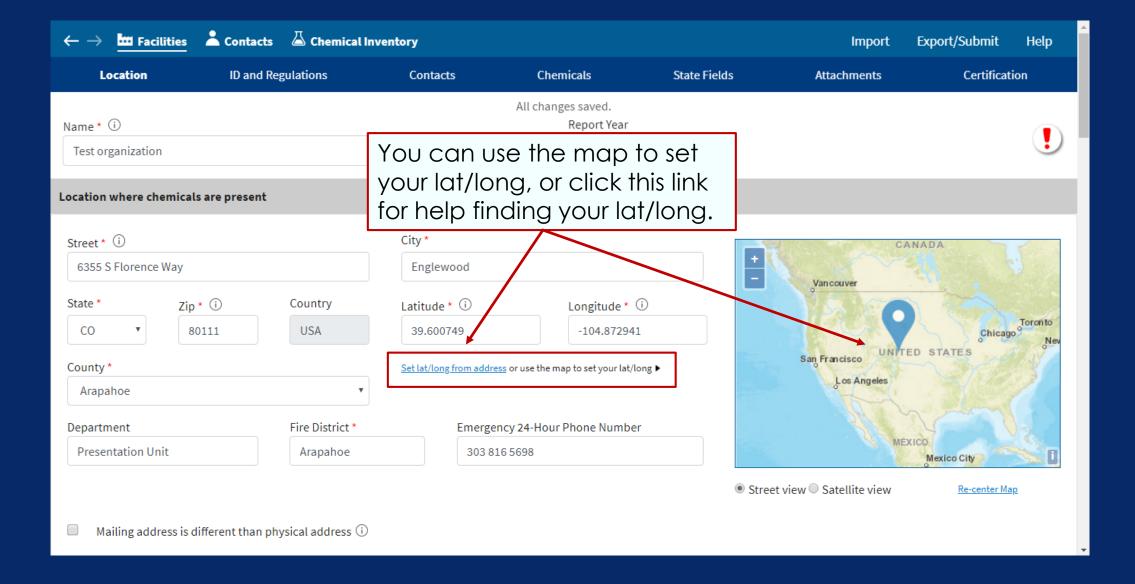

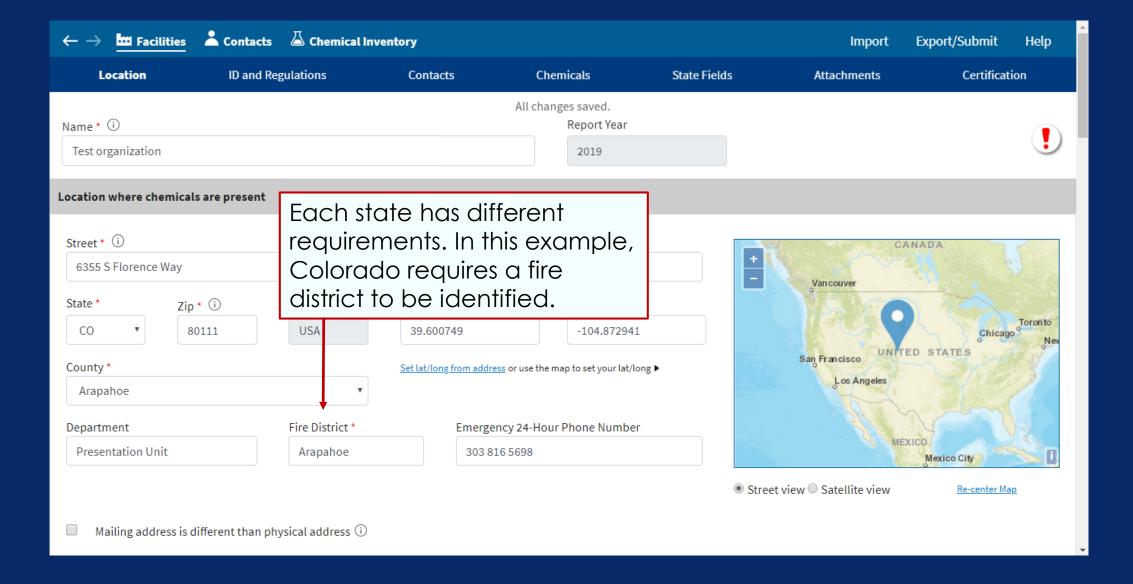

#### Location

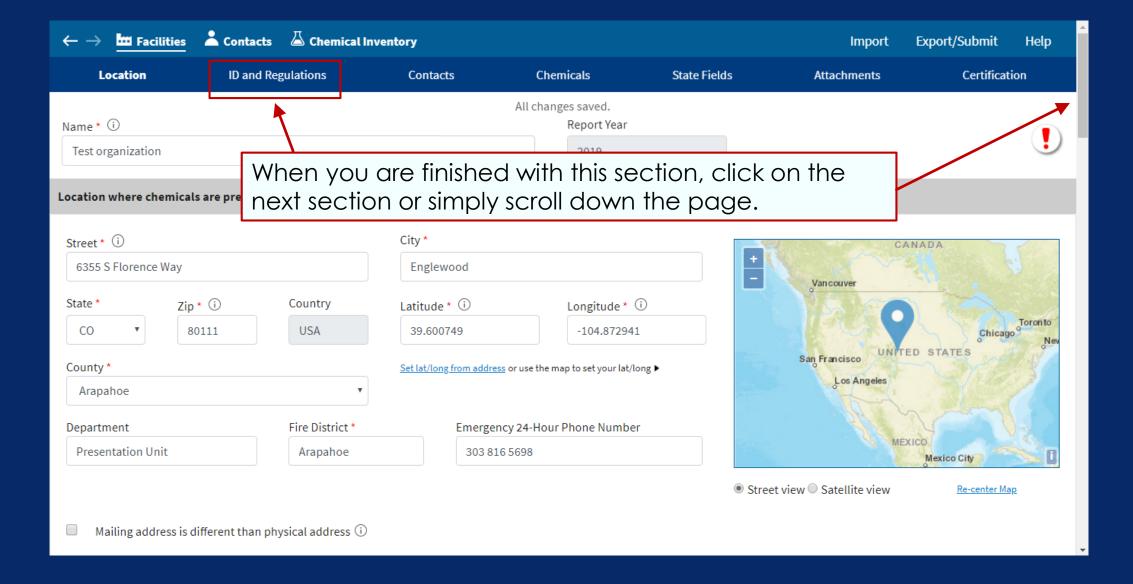

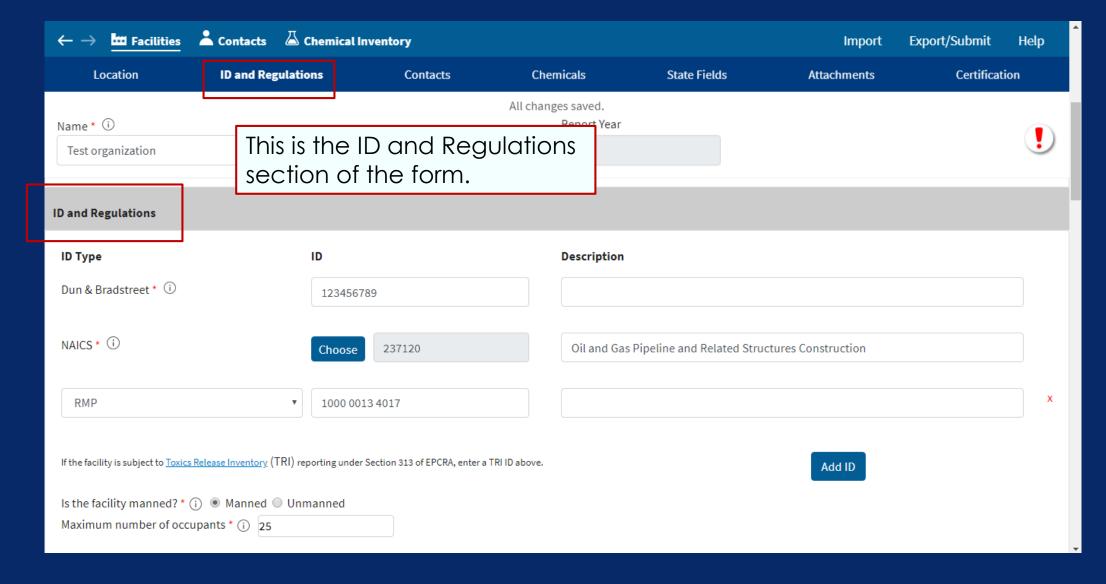

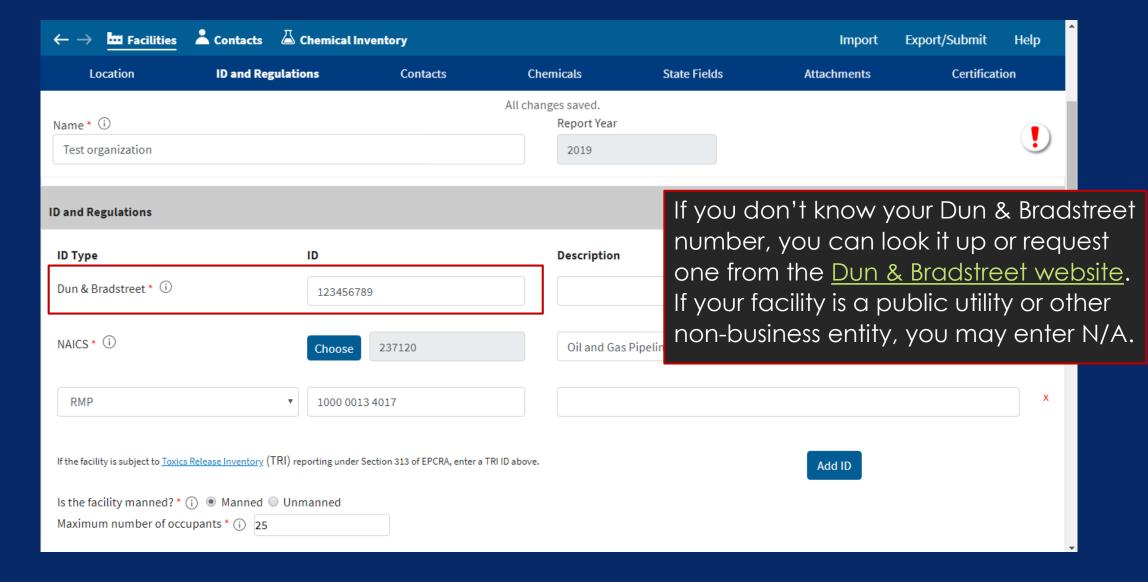

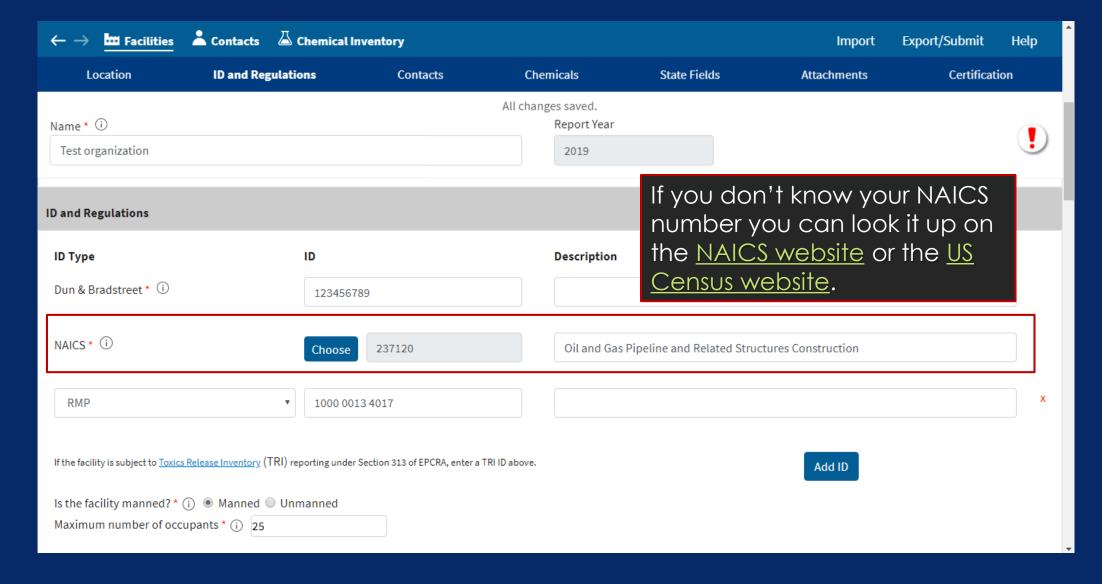

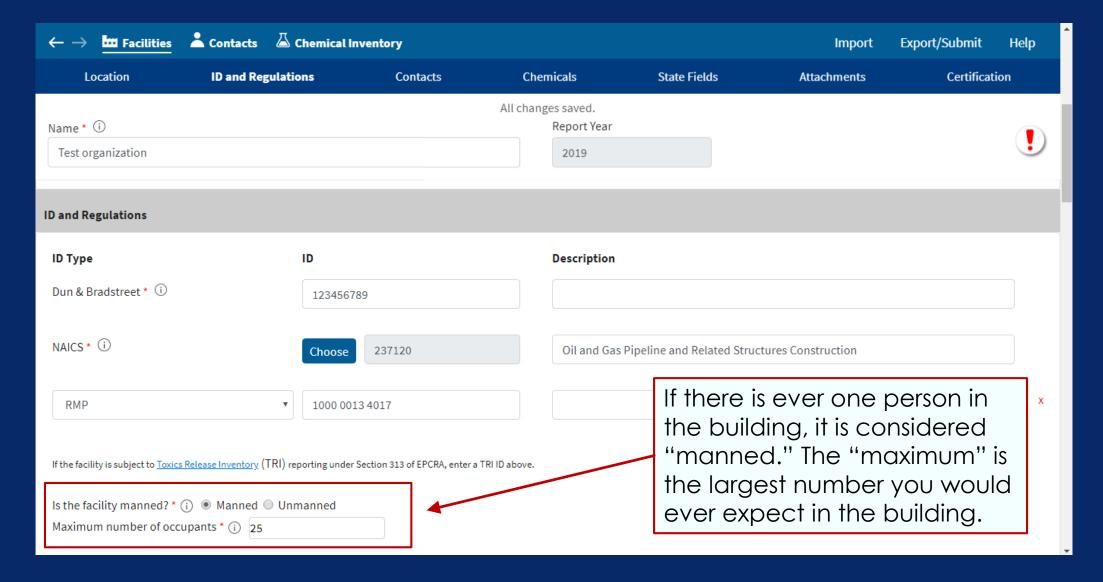

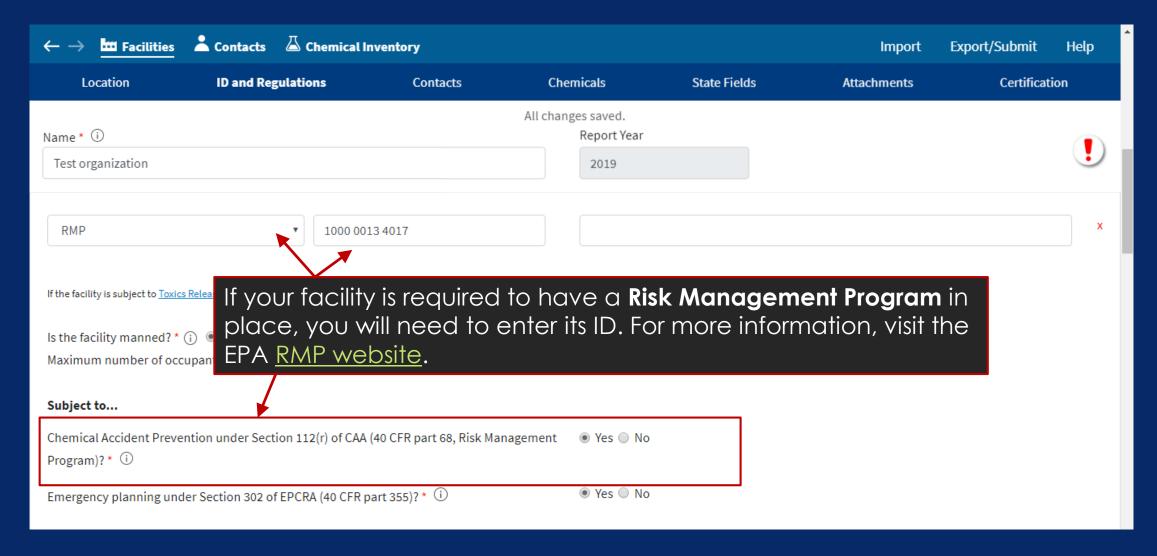

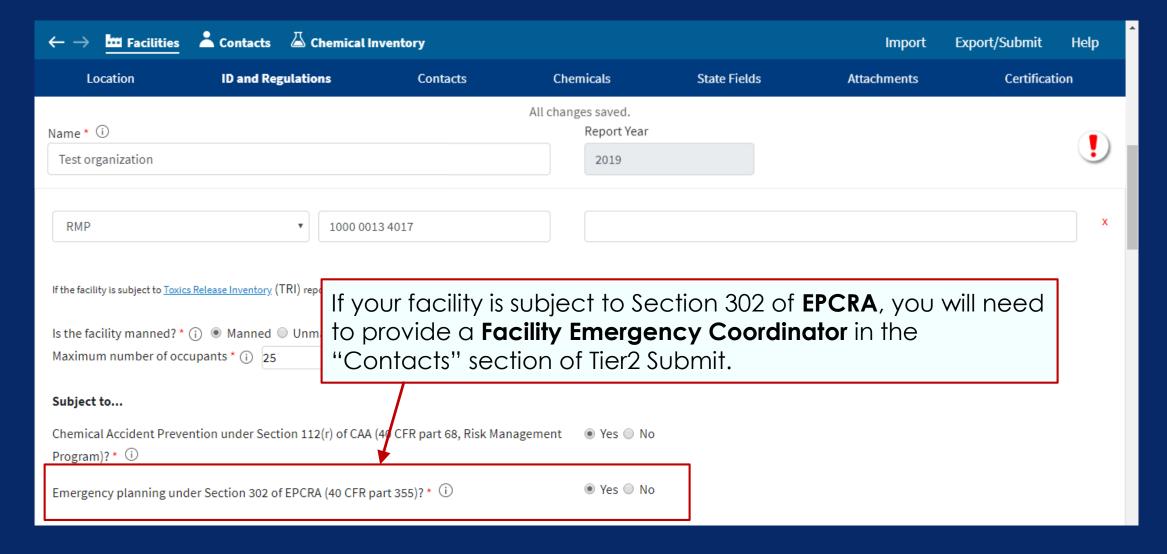

To move on to Contacts, click on **Contacts** or scroll down.

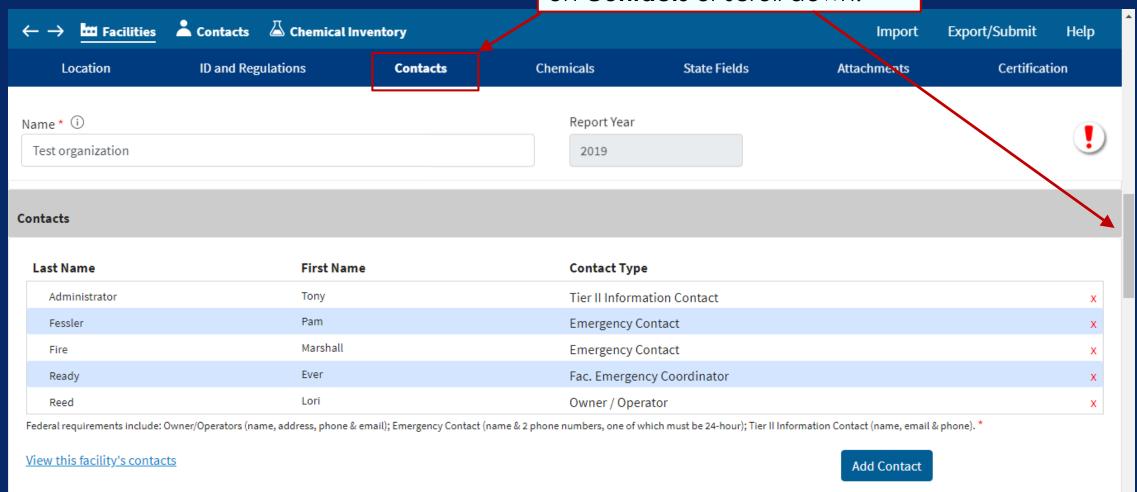

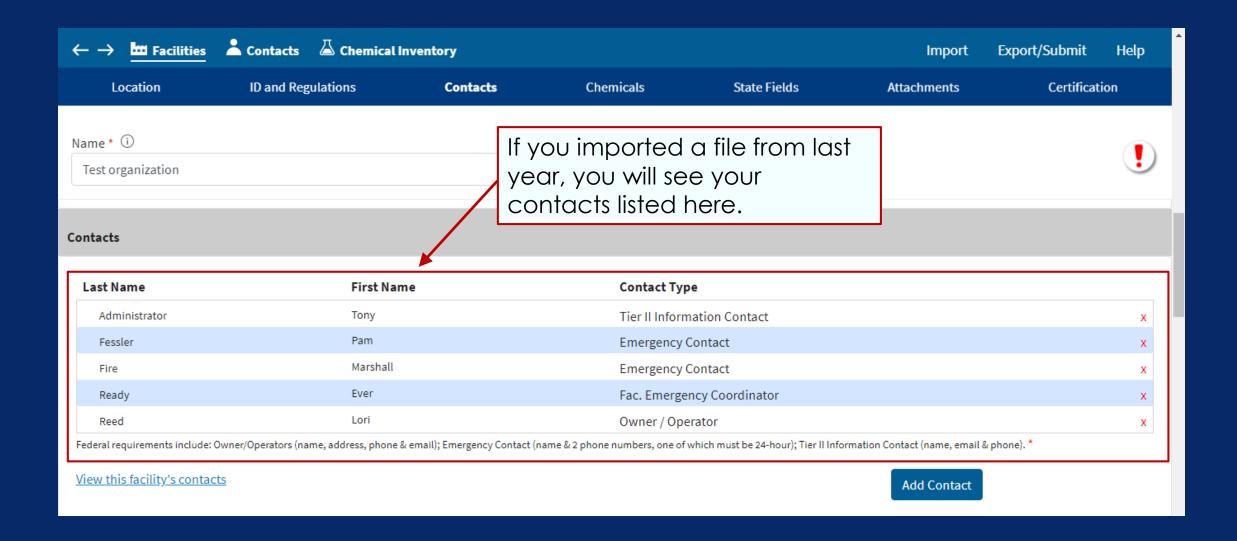

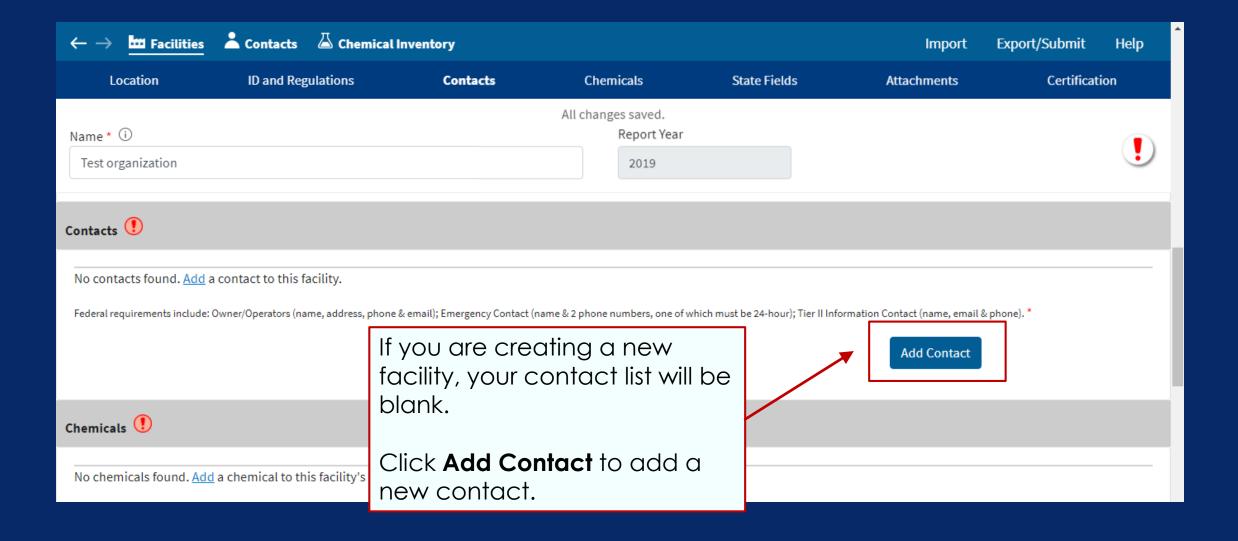

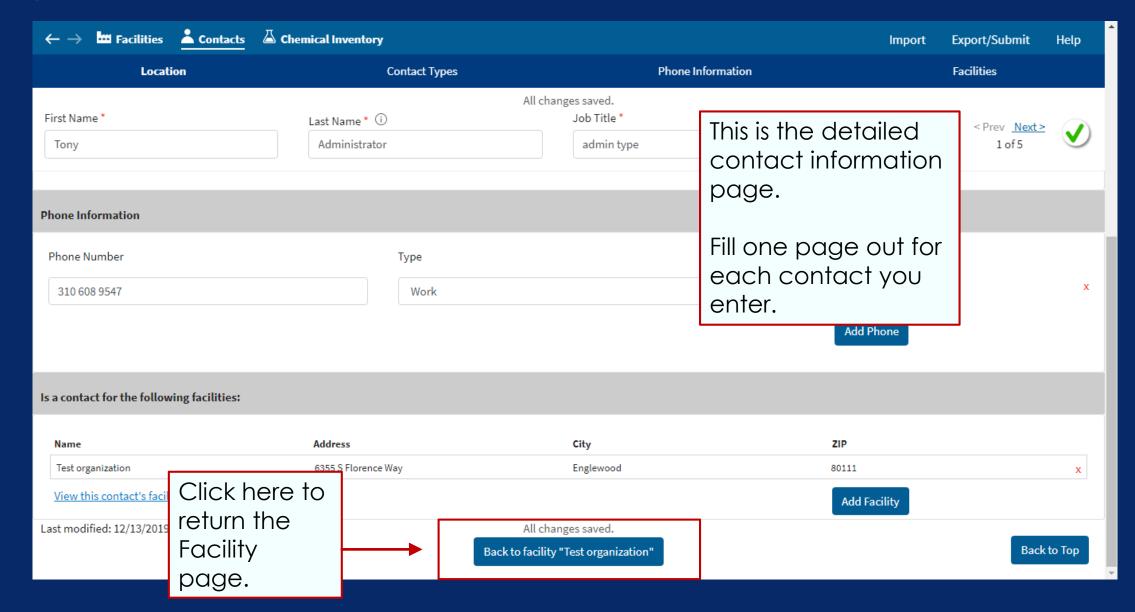

Three contacts types are required.

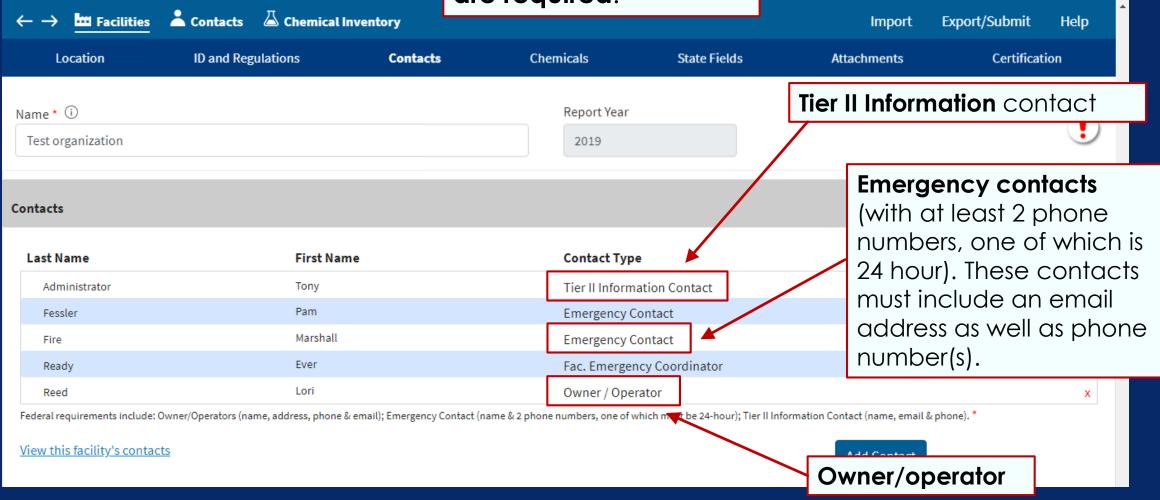

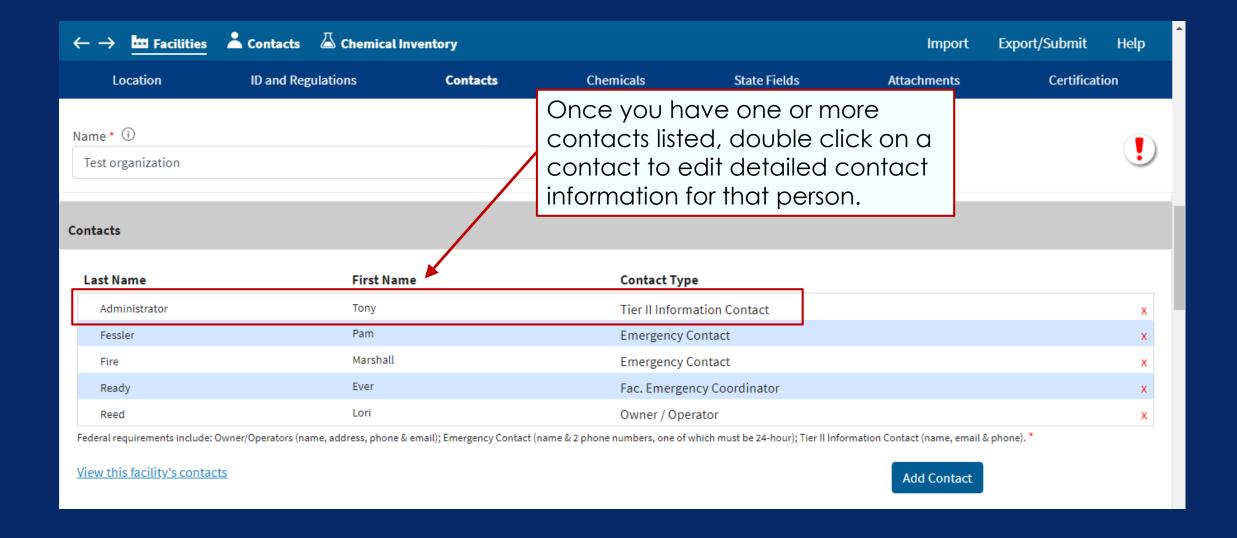

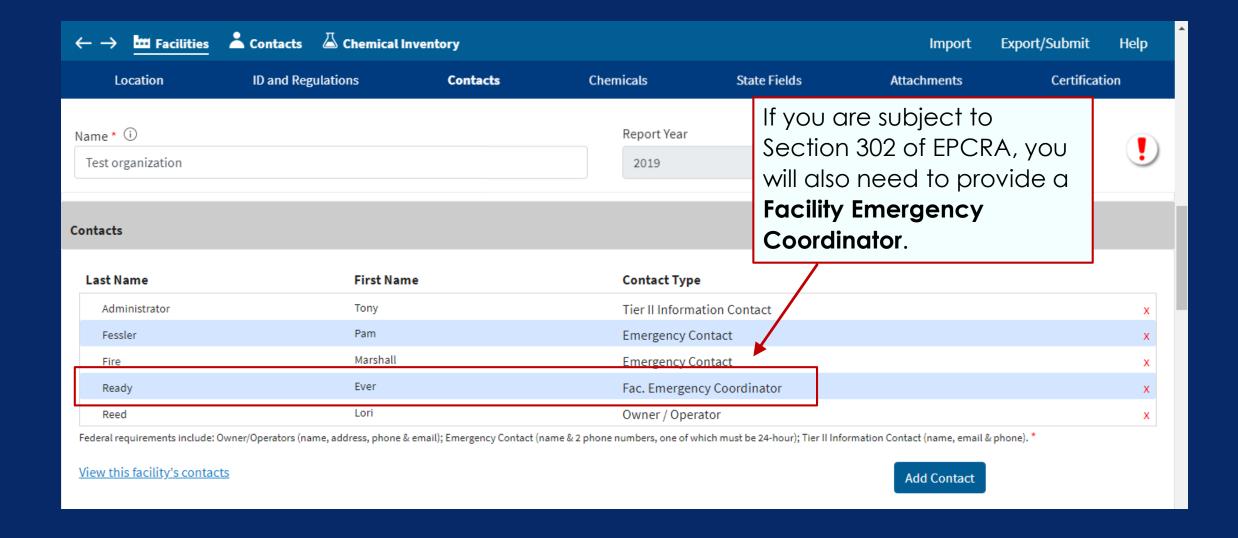

### In the next part of Tier2 Submit...

- You add or verify chemicals you are required to report: Hazardous Chemicals (which include Extremely Hazardous Substances) or a mixture containing these chemicals.
  - Hazardous Chemicals require Safety Data Sheets (SDSs)
  - Extremely Hazardous Substances (EHSs) are identified in the EPA <u>List of Lists</u> or 40 CFR part 355, <u>Appendix A</u> and <u>Appendix B</u> Incorporated.
  - CAMEO Chemicals can be used to search for EHSs

### Tier II Reporting Quantities

- 10,000 pounds for Hazardous Chemicals that are non-EHSs
- 500 pounds or the TPQ for Extremely Hazardous
   Substances (EHSs), whichever is lower
- 75,000 <u>gallons</u> for gasoline or 100,000 <u>gallons</u> for diesel, *if* stored underground (UST) at a *retail* gas station

# Qualifying Quantities

|    | hemicals<br>overed | Section 302<br>355 Extremely<br>Hazardous<br>Substances                      | Section 304<br>>1,000 substances                                           | Sections 311/312  Approximately 500,000 hazardous chemicals                                                                                                    | Section 313 > 650 Toxic Chemicals and categories                                                                                                    |
|----|--------------------|------------------------------------------------------------------------------|----------------------------------------------------------------------------|----------------------------------------------------------------------------------------------------|----------------------------------------------------------------------------------------------------|
| Th | nresholds          | Threshold Planning<br>Quantity 1-10,000<br>pounds on site at any<br>one time | Reportable quantity,<br>1-5,000 pounds,<br>released in a 24-hour<br>period | 500 pounds or TPQ<br>whichever is less for<br>EHSs; 75,000<br>gallons for gasoline;<br>100,000 gallons for<br>diesel and 10,000<br>pounds for all other<br>hazardous chemicals | 25,000 pounds per year<br>manufactured or<br>processed; 10,000<br>pounds a year<br>otherwise used;<br>persistent<br>bioaccumulative toxics<br>have<br>lower thresholds |

Excerpt from: Emergency Planning and Community Right-to-Know Act Office of Emergency Management. For more information, click on <u>Fact Sheet</u>.

Moving down the form...

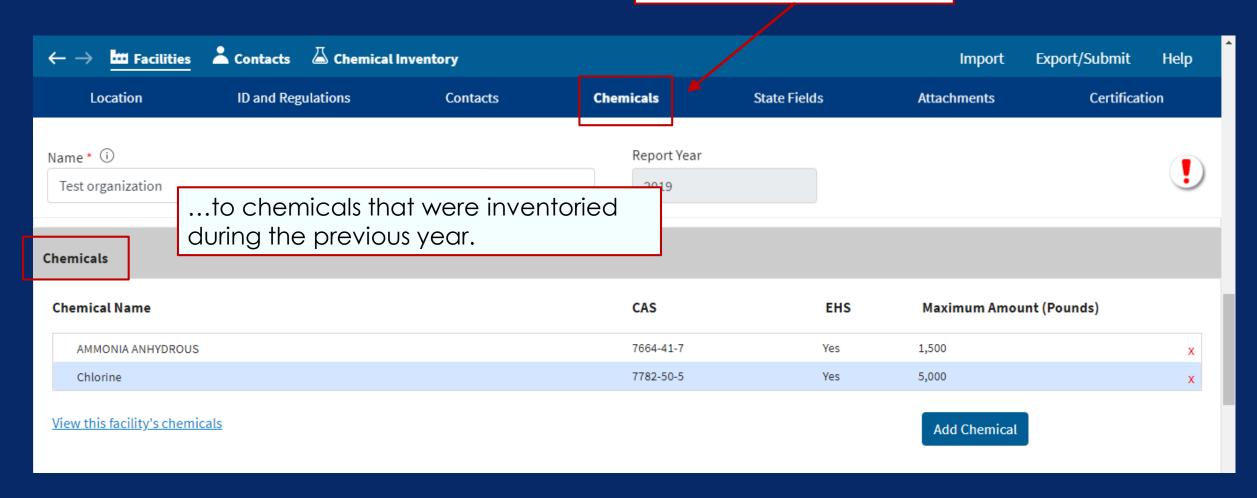

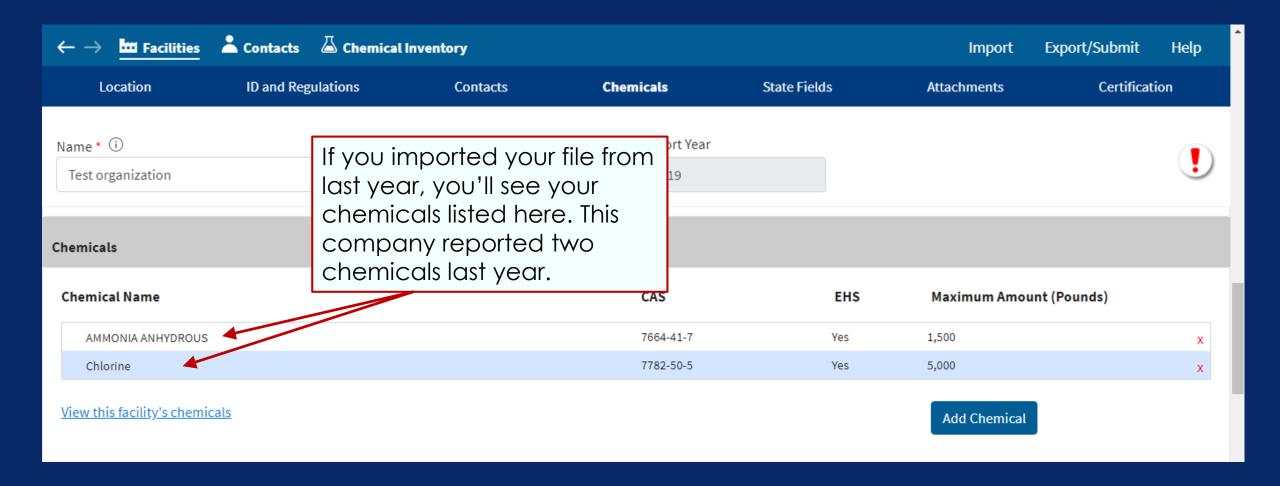

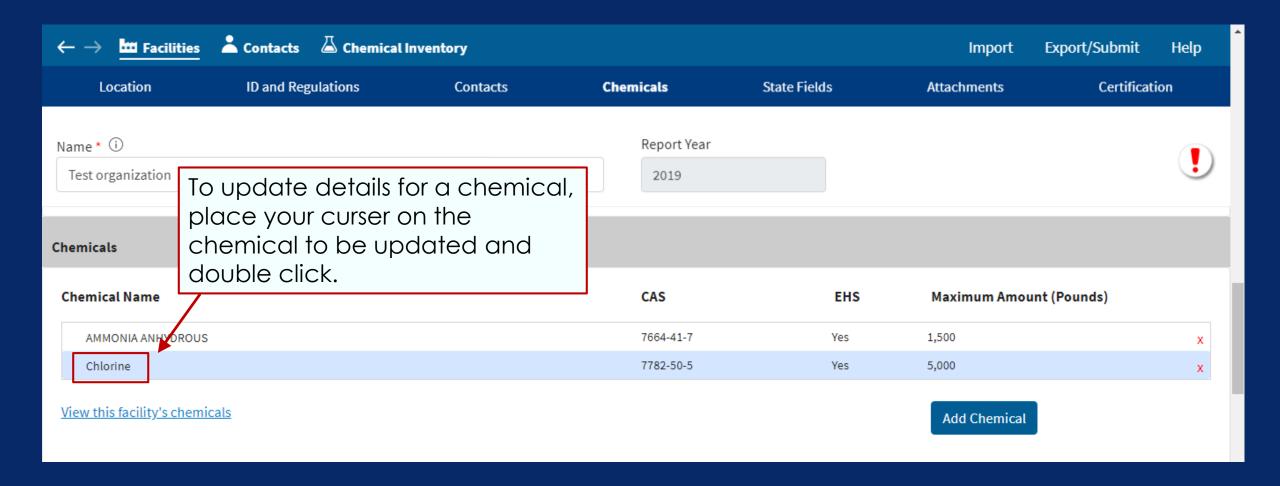

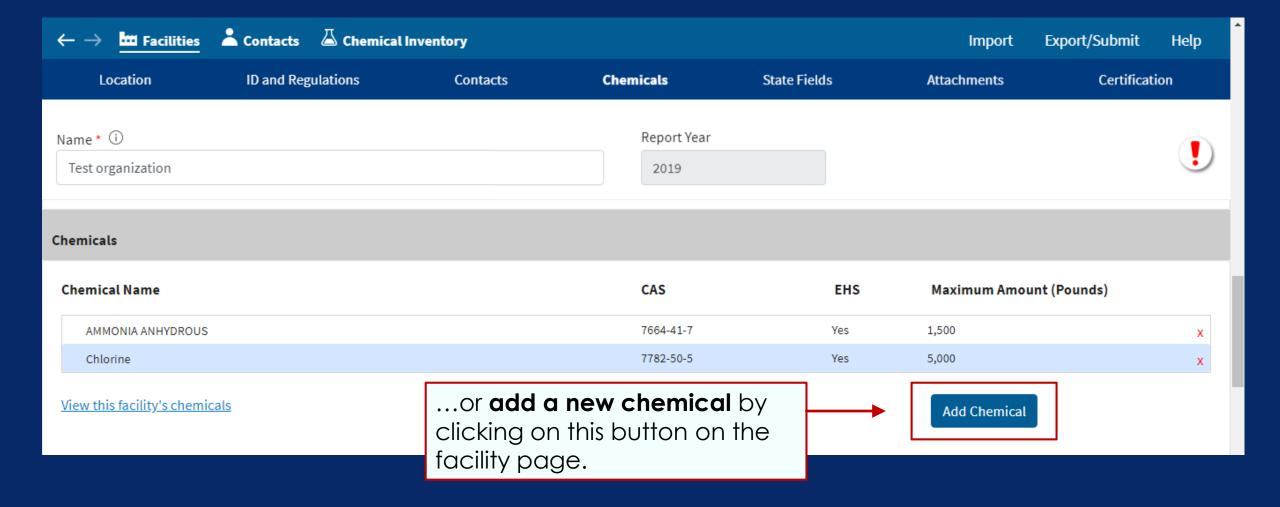

| $\leftarrow$ $\rightarrow$ <b><math>\stackrel{\square}{=}</math></b> Facilities $\stackrel{1}{=}$ Conta | acts 🚨 Chemical Invento  | <u>ry</u>                |                                        |        | Import                            | Export/Submit He                      | elp      |
|----------------------------------------------------------------------------------------------------|--------------------------|--------------------------|----------------------------------------|--------|-----------------------------------|---------------------------------------|----------|
| Physical State & Amounts H                                                                              |                          | Hazards                  | Hazards Storage Locations              |        | Mixture Components                | State Fields                          |          |
| Facility: Test organization  Pure Mixture   Physical State & Amounts                                    | CAS Number * ① 7782-50-5 | Chemical Name * Chlorine | All changes saved.                     |        | EHS * ①                           | <pre>&lt; Prev Next &gt; 2 of 2</pre> | <b>У</b> |
| Physical State * (i)                                                                                    |                          | Maximum Amour            | nt                                     |        | Maximum Amount Range Code *       |                                       |          |
| Solid                                                                                                   |                          | 5,000                    |                                        | pounds | 05 (5,000 - 9,999 pounds)         | You'll then                           | see      |
| Days on Site *                                                                                          |                          | Average Daily Am         | ount (i)                               |        | Average Daily Amount Range Code * | a new pag                             |          |
| 365                                                                                                    |                          | 5,000                    |                                        | pounds | 05 (5,000 - 9,999 pounds)         | with details                          |          |
| Chemical information is the sa                                                                          | ame as last year         | Maximum Amour            | nt in Largest Container                |        |                                   | about the                             |          |
| Trade Secret (i)                                                                                        |                          | 2,500                    |                                        | pounds | Below Reporting Thresholds (i)    | chemical.                             |          |
|                                                                                                    |                          | Need help converting     | gallons to pounds?                     |        |                                   | Update the                            | 9        |
|                                                                                                    |                          |                          |                                        |        |                                   | page as                               |          |
| Hazards * (i)                                                                                           |                          |                          |                                        |        |                                   | appropriat                            | e.       |
| Physical Hazards                                                                                        |                          |                          | Health Hazards                         |        |                                   |                                       |          |
| Explosive                                                                                               |                          |                          | Acute toxicity (any route of exposure) |        |                                   |                                       |          |
| ☐ Flammahle (rasses perosols li                                                                         | auids or solids)         |                          | Skin corresion or irritation           |        |                                   |                                       |          |

Alternatively, you can get to the chemical detail page by clicking on the **Chemical Inventory** menu.

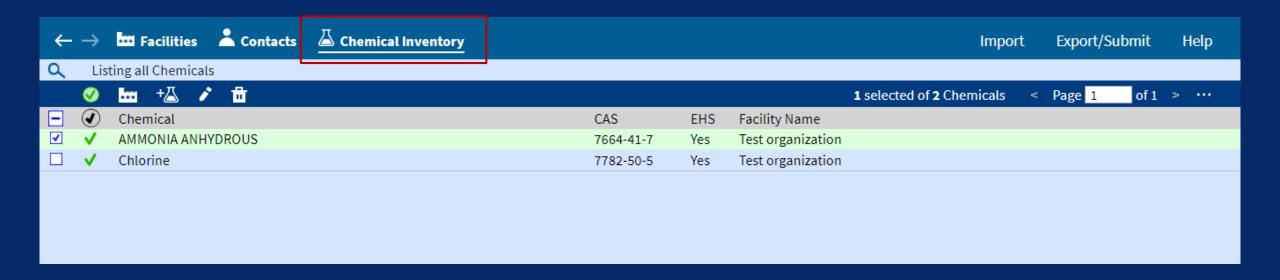

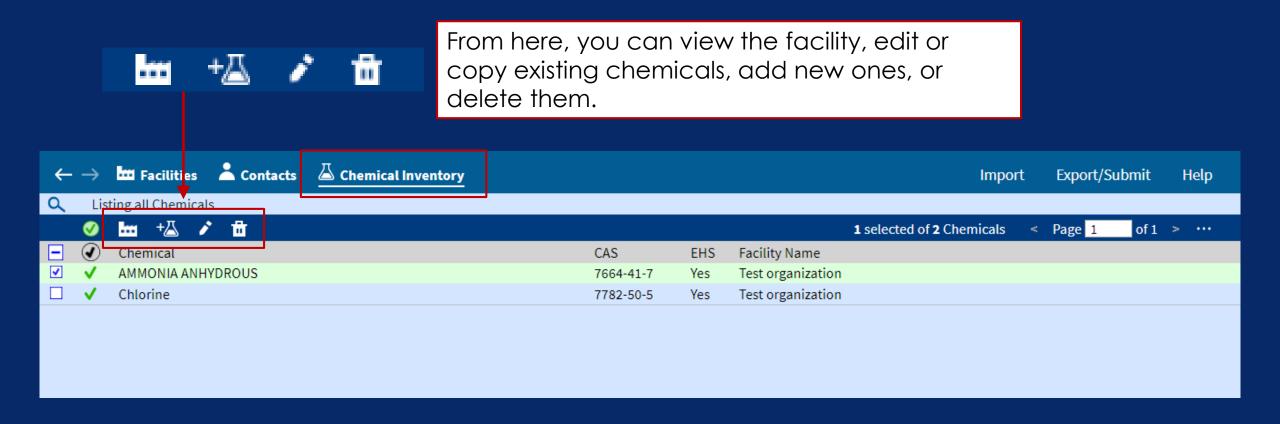

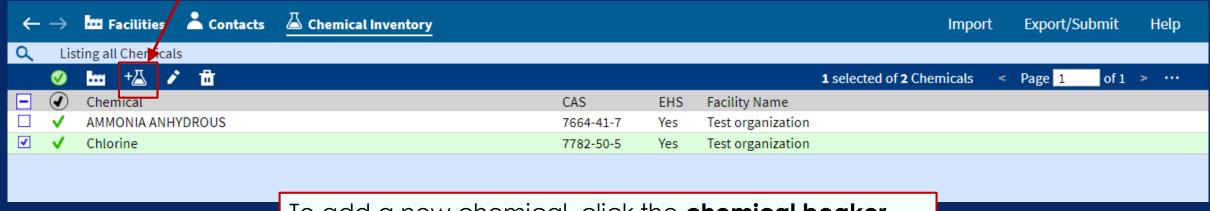

To add a new chemical, click the **chemical beaker** icon and then click **Add a new chemical**.

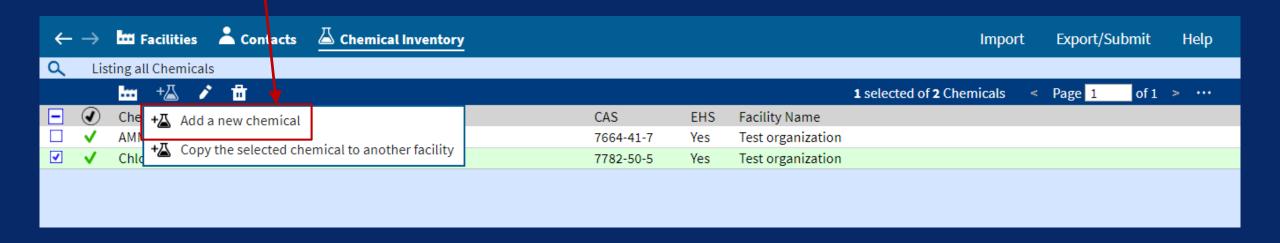

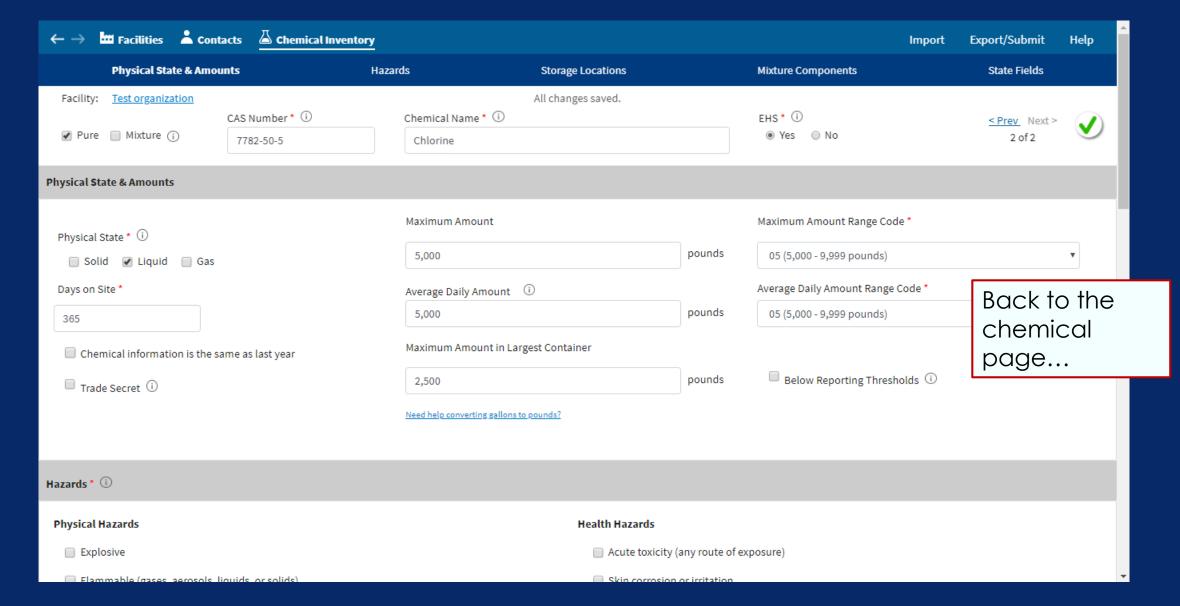

| $\leftarrow$ $\rightarrow$ <b><math>\stackrel{\text{LL}}{=}</math></b> Facilities $\stackrel{\text{L}}{=}$ C | Contacts $\underline{\underline{A}}$ Chemical Inventory |                                   |                                  |                |                    | Import                      | Export/Submit                            | Help     |     |
|----------------------------------------------------------------------------------------------------|---------------------------------------------------------|-----------------------------------|----------------------------------|----------------|--------------------|-----------------------------|------------------------------------------|----------|-----|
| Physical State & A                                                                                           | mounts H                                                | azards                            | Storage Locations                |                | Mixture Co         | mponents                    | State Fields                             |          |     |
| Facility: <u>Test organization</u> Pure Mixture (i)                                                          | CAS Number * (i) 7782-50-5                              | Chemical Name * (i) Chlorine      | All changes saved.               |                | EHS * (i)<br>• Yes | ○ No                        | <pre>&lt; Prev Next &gt; 2 of 2</pre>    | <b>✓</b> |     |
| Physical State & Amounts                                                                                     |                                                         |                                   |                                  |                |                    |                             |                                          | _        |     |
| Physical State * (i)                                                                                         | ias                                                     | Maximum Amount 5,000              |                                  | pounds         |                    | Amount Range Code *         |                                          | v        |     |
| Days on Site *                                                                                               |                                                         | Average Daily Amount 5,000        | D                                | pounds         | Average D          | As you scroll               |                                          |          | ge, |
| 365 Chemical information is the                                                                              | ne same as last year                                    | Maximum Amount in Large           | est Container                    | pounds         |                    | <ul><li>physica</li></ul>   | ou will be asked for:  • physical states |          |     |
| Trade Secret (i)                                                                                             | ☐ Trade Secret ①                                        |                                   |                                  | pounds         | Belo               | <ul> <li>amount</li> </ul>  | <ul> <li>amounts</li> </ul>              |          |     |
|                                                                                                    |                                                         | Need help converting gallons to p | pounds?                          |                |                    | <ul> <li>hazards</li> </ul> |                                          |          |     |
| Hazards * ①                                                                                                  |                                                         |                                   |                                  |                |                    | •                           | location                                 |          |     |
| Physical Hannels                                                                                             |                                                         |                                   | Uselik Uses I                    |                |                    | • mixture                   | compon                                   | ents     |     |
| Physical Hazards  Explosive                                                                                  |                                                         |                                   | Health Hazards  Acute toxicity ( | any route of e | exposure)          |                             |                                          |          |     |

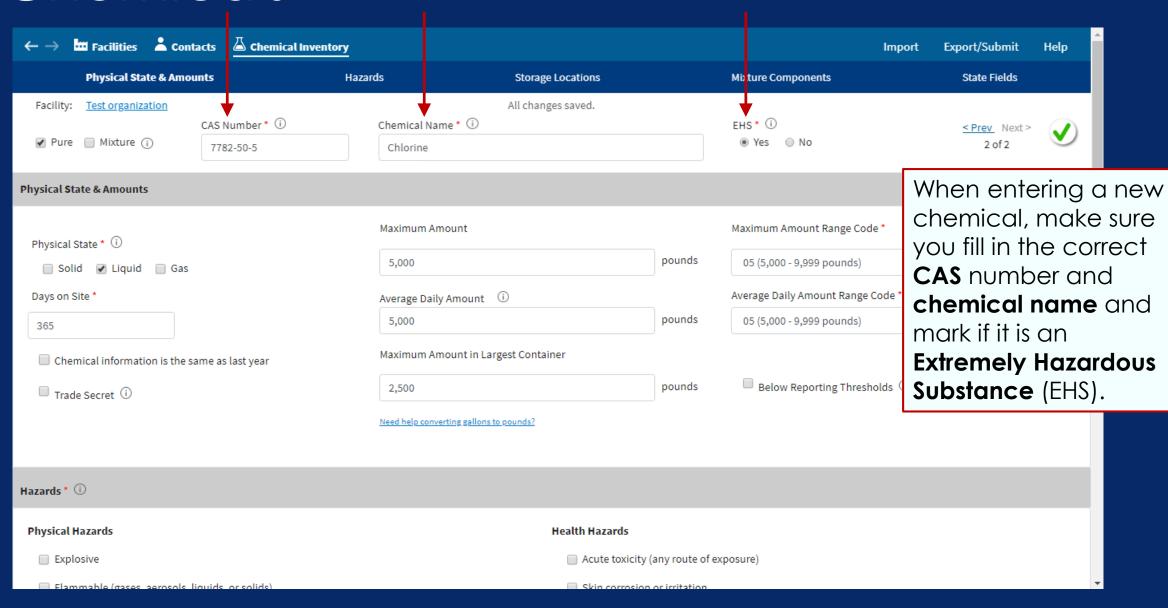

| ← → 🚾 Facilities 👗 Conta                                                                      | Import                   | Export/Submit                                             | Help                     |                                              |          |                                       |          |
|-----------------------------------------------------------------------------------------------|--------------------------|-----------------------------------------------------------|--------------------------|----------------------------------------------|----------|---------------------------------------|----------|
| Physical State & Amounts                                                                      |                          | Hazards Storage Locations                                 |                          | Mixture Components                           |          | State Fields                          |          |
| Facility: Test organization  Pure Mixture (i)  Physical State & Amounts  Physical State * (i) | CAS Number * ① 7782-50-5 | Chemical Name * ① Chlorine  Maximum Amount If work imposs | All changes saved.       | EHS * ①  • Yes • No  Maximum Amount Range Co | ode*     | <pre>&lt; Prev Next &gt; 2 of 2</pre> | <b>✓</b> |
| Solid Liquid Gas  Days on Site *  365  Chemical information is the sai  Trade Secret 1        | me as last year          | nothing ho<br>year, chec<br>"Physical S                   |                          | last the section                             | e Code * |                                       | <b>v</b> |
| Hazards * ①                                                                                   |                          |                                                           |                          |                                              |          |                                       |          |
| Physical Hazards                                                                              |                          |                                                           | Health Hazards           |                                              |          |                                       |          |
| ☐ Explosive                                                                                   |                          |                                                           | Acute toxicity (any rou  | ite of exposure)                             |          |                                       |          |
| Flammable (nases perosols lin                                                                 | nuide or solide)         |                                                           | Skin corrosion or irrita | ation                                        |          |                                       |          |

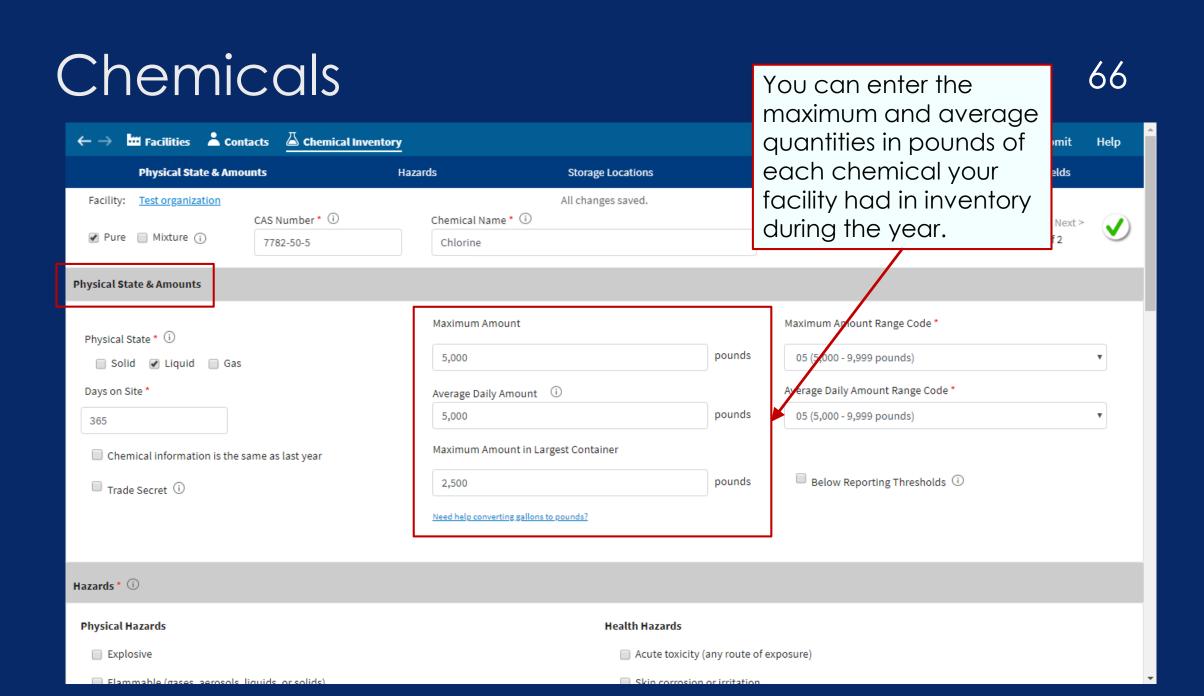

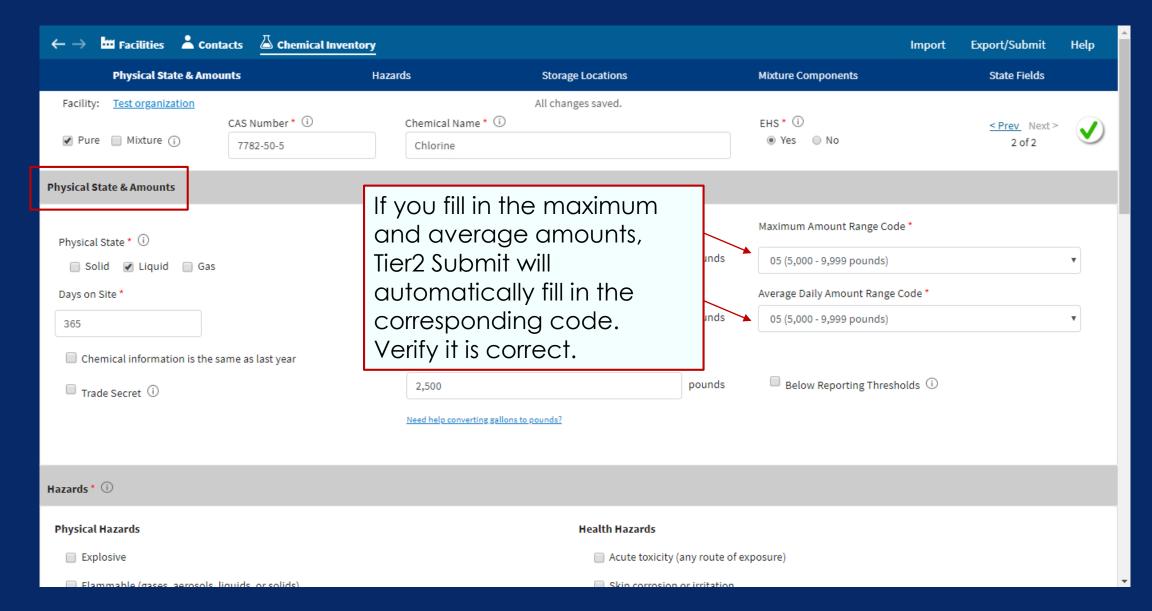

| ← → Facilities Contacts Chemical Inventory Import Export/Submit Help                                                 |                                                     |                                                                                             |                                                            |        |                                                                                                    |                                       |          |  |
|----------------------------------------------------------------------------------------------------|-----------------------------------------------------|---------------------------------------------------------------------------------------------|------------------------------------------------------------|--------|----------------------------------------------------------------------------------------------------|---------------------------------------|----------|--|
| Physical State & Amounts                                                                                             |                                                     | Hazards Storage Locations                                                                   |                                                            |        | Mixture Components                                                                                                    | State Fields                          |          |  |
| Facility: Test organization  C Pure Mixture ()  Physical State & Amounts                                             | AS Number * (i)<br>7782-50-5                        | All ch Chemical Name * (i) Chlorine                                                         | anges saved.                                               |        | EHS * (i)  • Yes • No                                                                                                    | <pre>&lt; Prev Next &gt; 2 of 2</pre> | <b>♦</b> |  |
| Physical State * ① Solid Liquid Gas  Days on Site *  365 Chemical information is the sam Trade Secret ①  Hazards * ① | box under State & A section o facility ho the steps | e Trade Secret er the "Physical mounts" enly if your as followed all and has been d by EPA. | ner                                                        | pounds | Maximum Amount Range Code *  05 (5,000 - 9,999 pounds)  Average Daily Amount Range Code *  05 (5,000 - 9,999 pounds)  Below Reporting Thresholds ① |                                       | •        |  |
| Physical Hazards                                                                                                    |                                                     |                                                                                             | Health Hazards                                             |        |                                                                                                    |                                       |          |  |
| Explosive                                                                                                    |                                                     |                                                                                             | <ul> <li>Acute toxicity (any route of exposure)</li> </ul> |        |                                                                                                    |                                       |          |  |
| ☐ Flammahle (gases gerosols ligg                                                                                     | Skin corrosion                                      | orirritation                                                                                |                                                            |        |                                                                                                    |                                       |          |  |

To move on to Hazards, click on Hazards or scroll down.  $\leftarrow \rightarrow$  Example 1 Facilities  $\stackrel{\triangle}{=}$  Contacts  $\stackrel{\triangle}{=}$  Chemical Inventory Export/Submit Help **Import** Physical State & Amounts State Fields Hazards Storage Locations Mixture Components Facility: Test organization All changes saved. CAS Number \* ① EHS\* ① Chemical Name \* ① < Prev Next > ✓ Pure Mixture (i) Yes ○ No 2 of 2 7782-50-5 Chlorine Hazards \* (i) **Physical Hazards Health Hazards** Acute toxicity (any route of exposure) Explosive Flammable (gases, aerosols, liquids, or solids) Skin corrosion or irritation Oxidizer (liquid, solid, or gas) Serious eye damage or eye irritation Respiratory or skin sensitization Self-reactive Pyrophoric (liquid or solid) Germ cell mutagenicity Pyrophoric gas Carcinogenicity Reproductive toxicity Self-heating Organic peroxide Specific target organ toxicity (single or repeated exposure) Corrosive to metal Aspiration hazard Gas under pressure (compressed gas) Simple asphyxiant ☐ In contact with water emits flammable gas Combustible dust Hazard not otherwise classified (enter the specific hazard in the Notes field of the Facility)

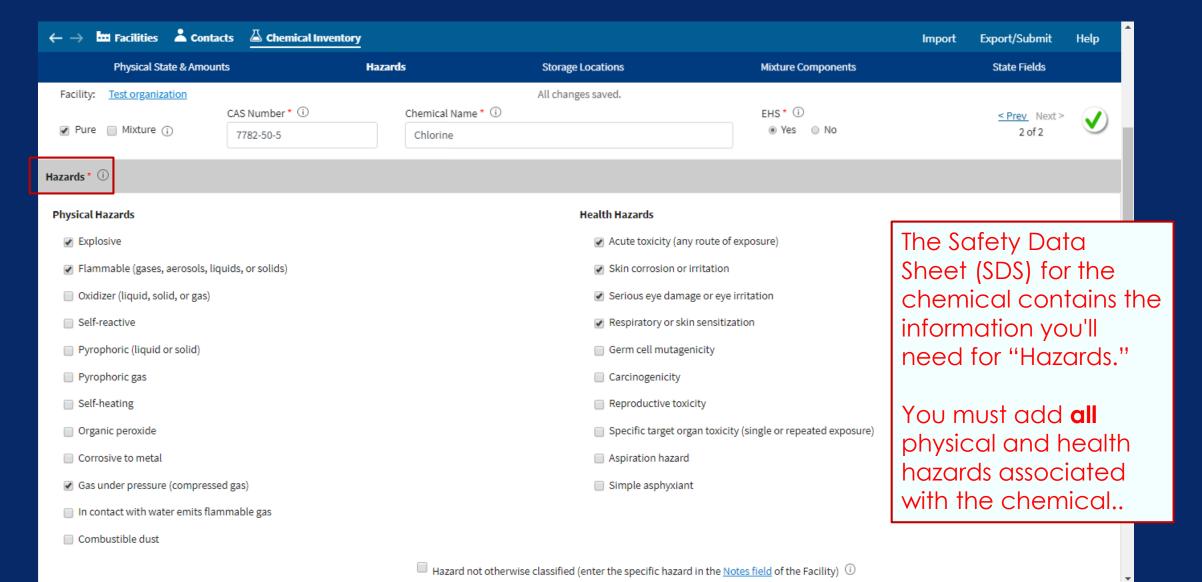

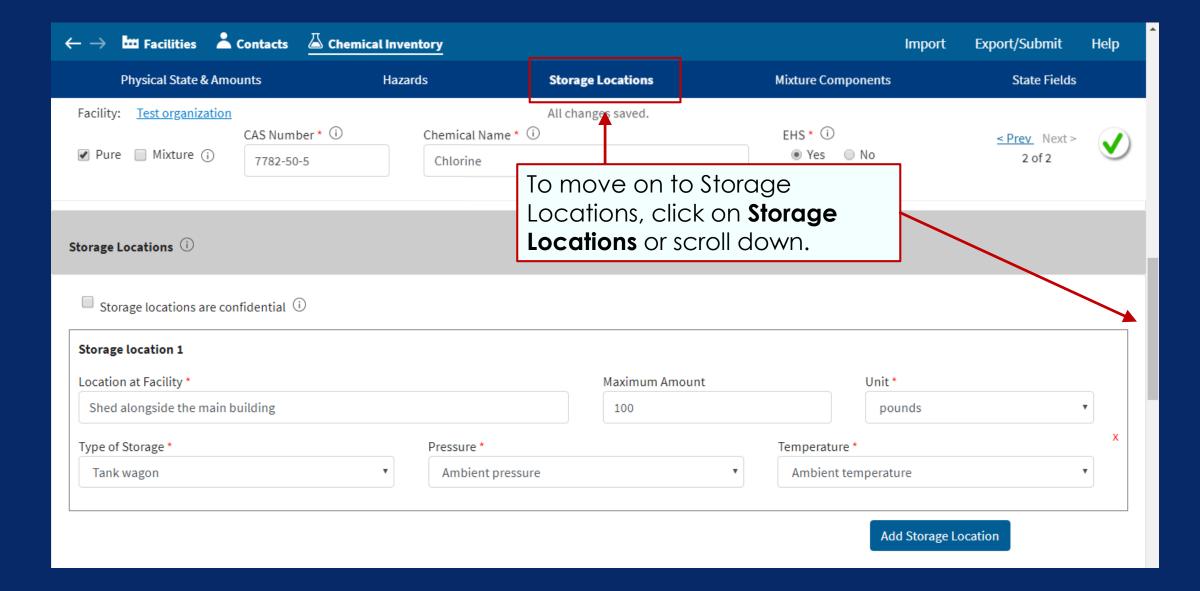

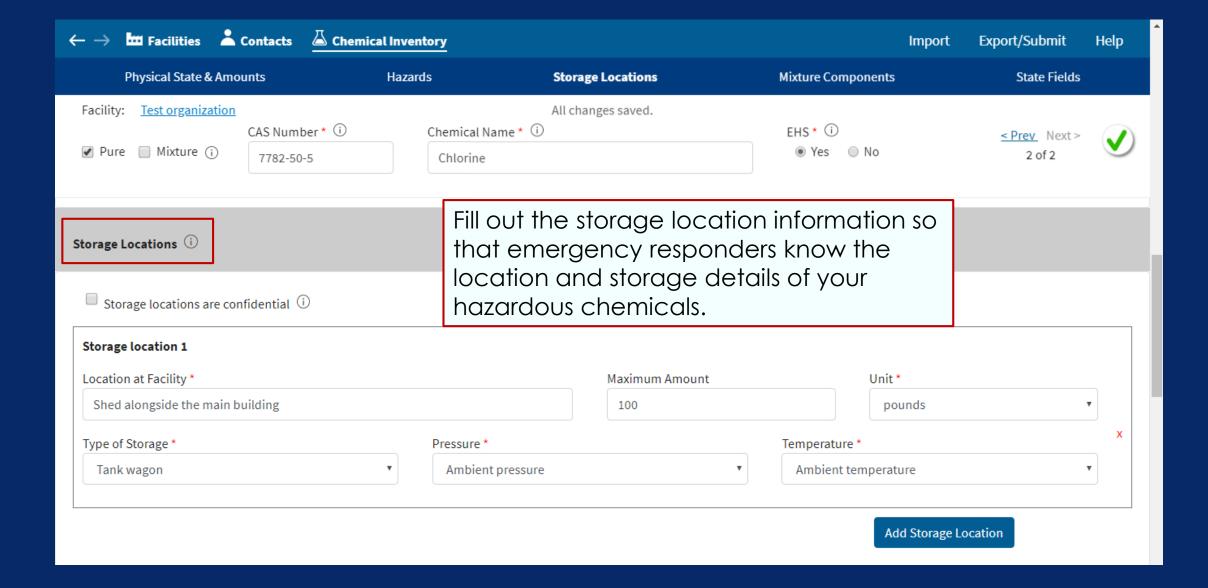

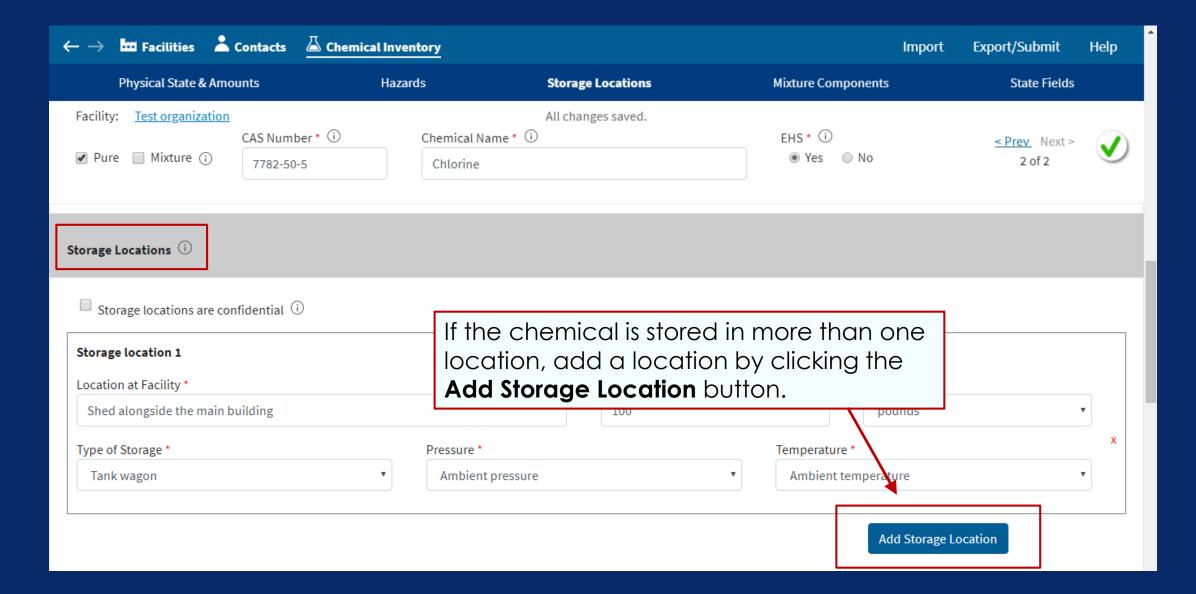

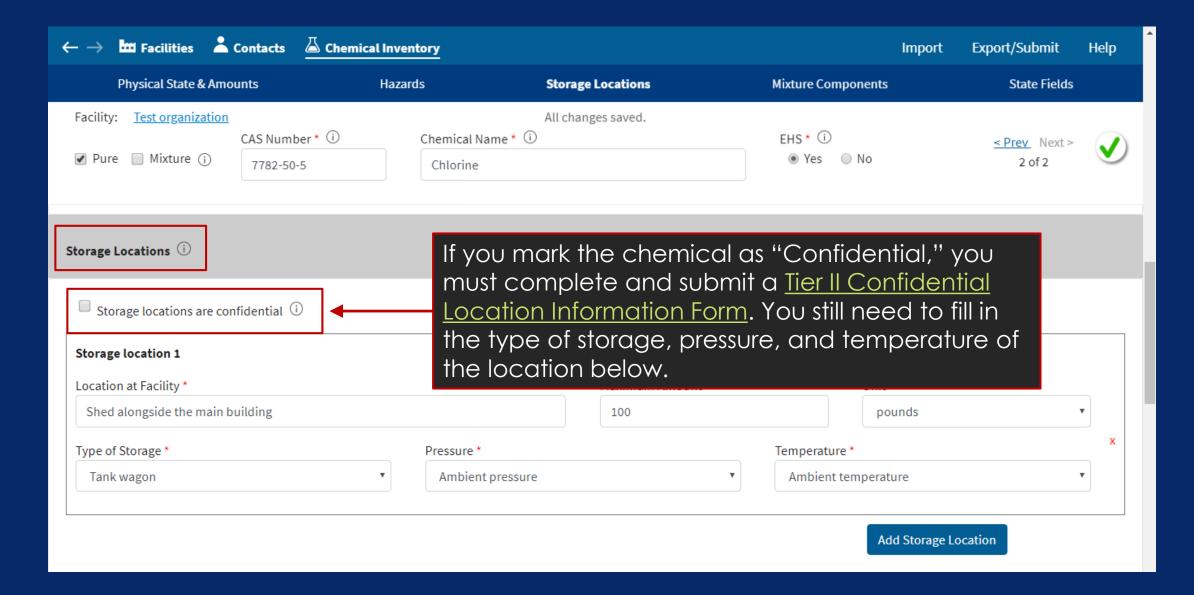

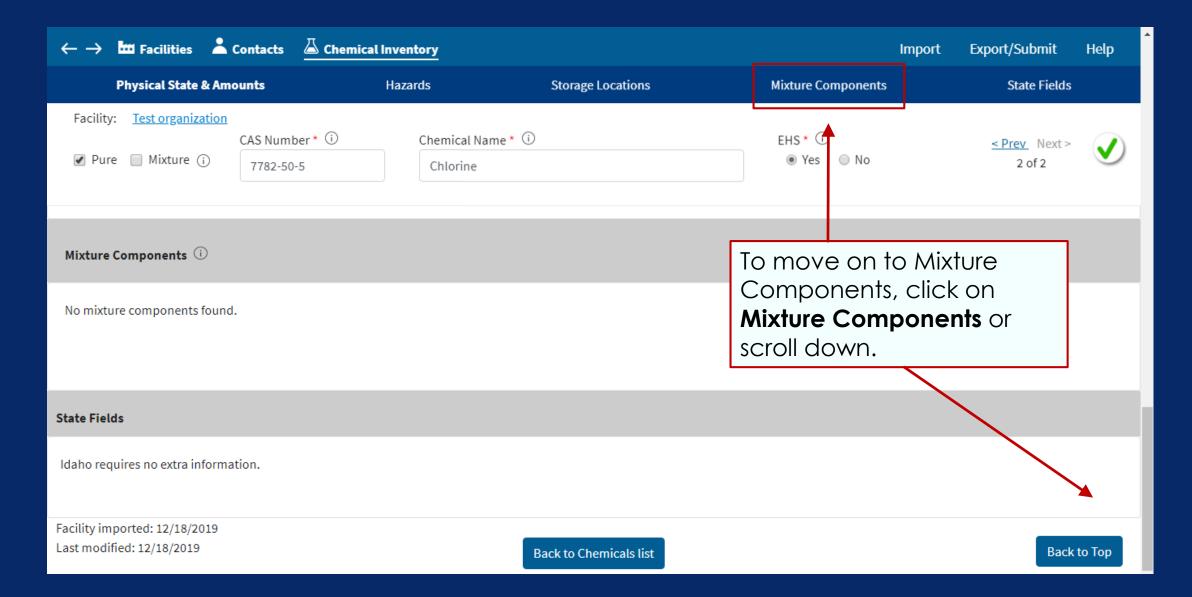

If one or more of your reported chemicals were stored as mixtures, you have the choice of:

- a) Creating multiple chemical records in Tier2 Submit, one for each of the hazardous chemicals in the mixture, marking each component chemical as Pure at the top of the page, or
- b) Creating a single chemical record, marking the substance as a Mixture at the top of the page, and creating Mixture Component entries for each hazardous component of the mixture.

Your reporting must be consistent between Section 311 reporting and Tier II reporting. For more information, see the help topics in the upper right corner of the program.

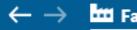

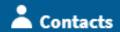

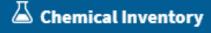

Import

Export/Submit

Help

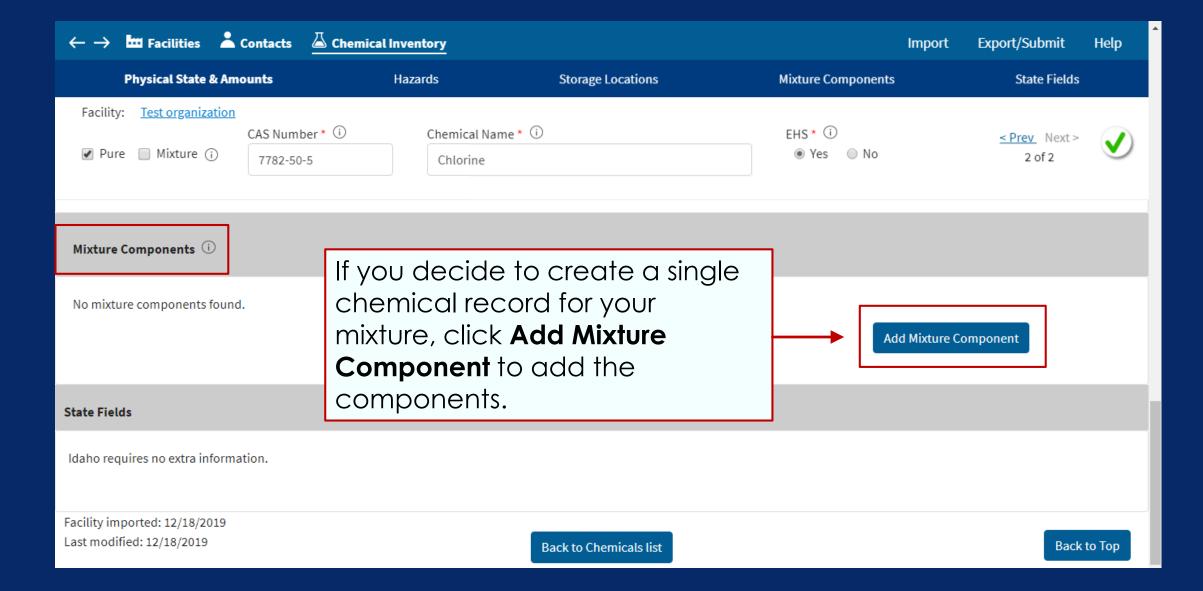

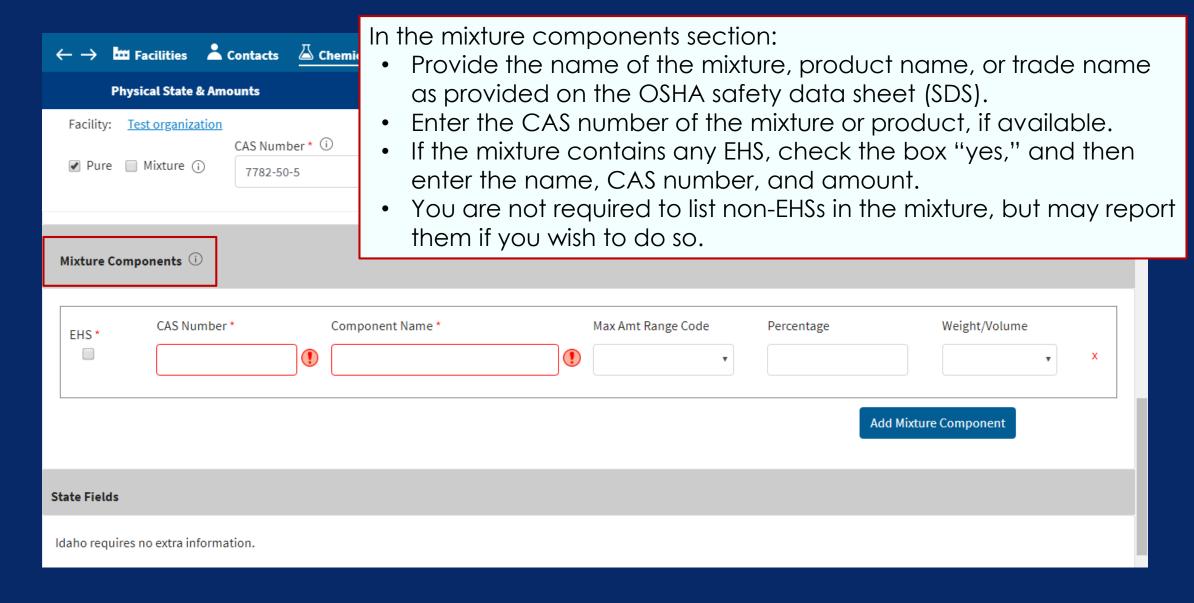

Help

Submit

ate Fields

v Next >

2 of 2

### **Chemicals**

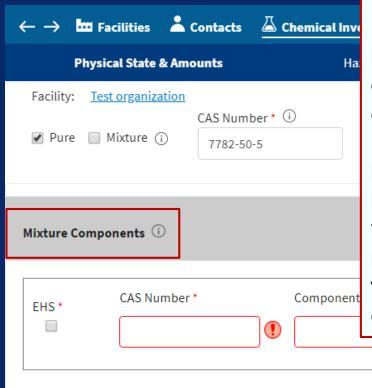

NOTE: If you stored a mixture containing a certain EHS **and** also stored that EHS in its pure form, you must combine the total quantities of all occurrences of that EHS to determine if the amount is over the reporting threshold.

If you stored a mixture containing a certain hazardous chemical (not an EHS) and also stored that hazardous chemical in its pure form, you are not required to aggregate the amount in mixture with the pure amount to determine if the amount is over the reporting threshold.

Add Mixture Component

**State Fields** 

Idaho requires no extra information.

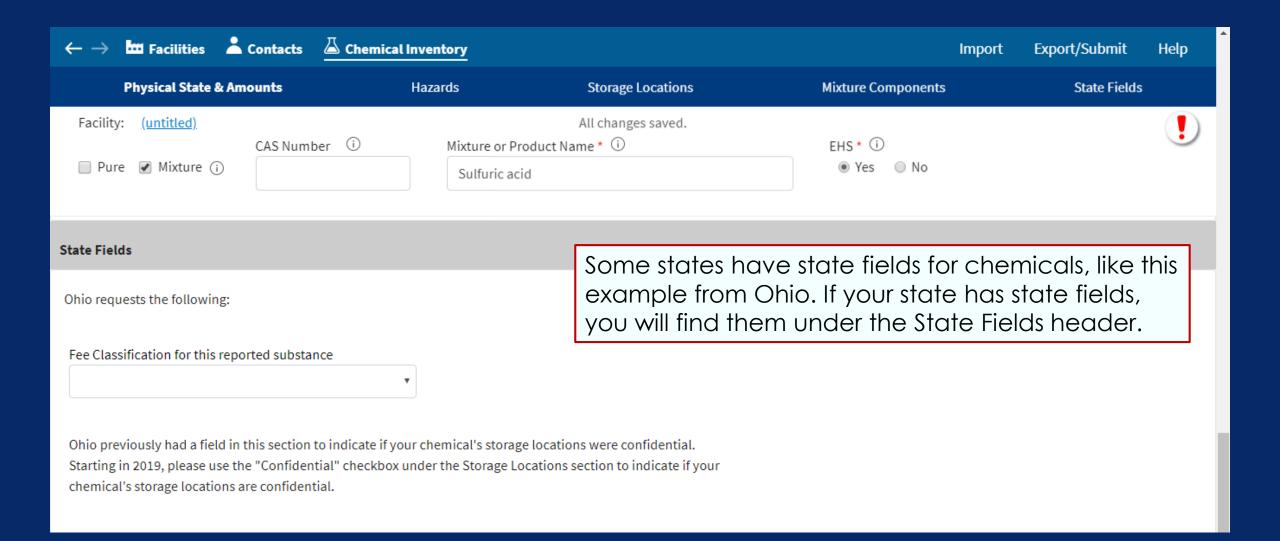

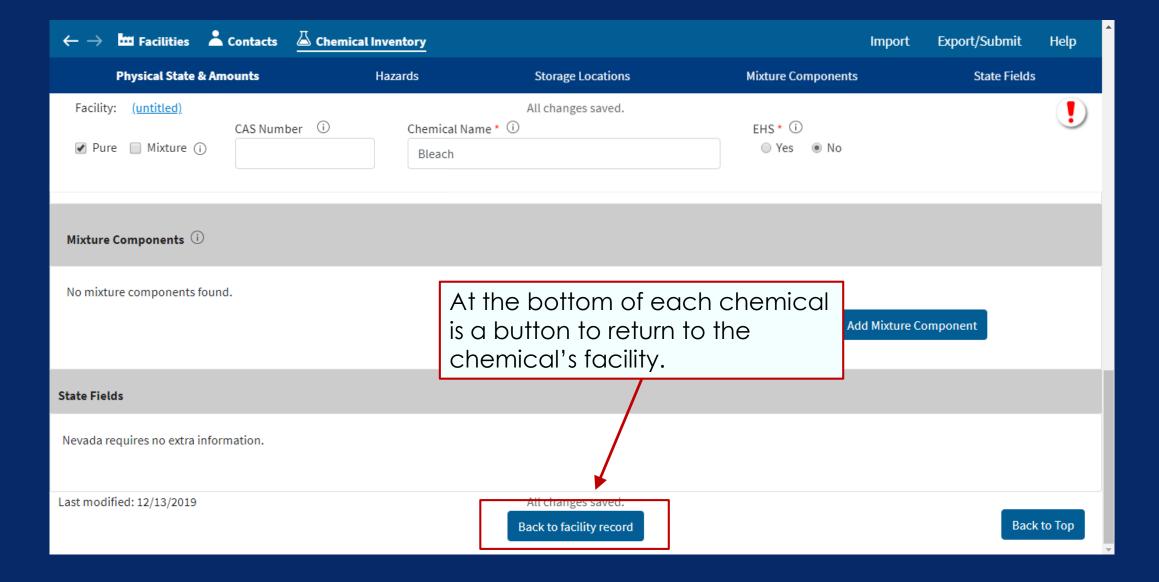

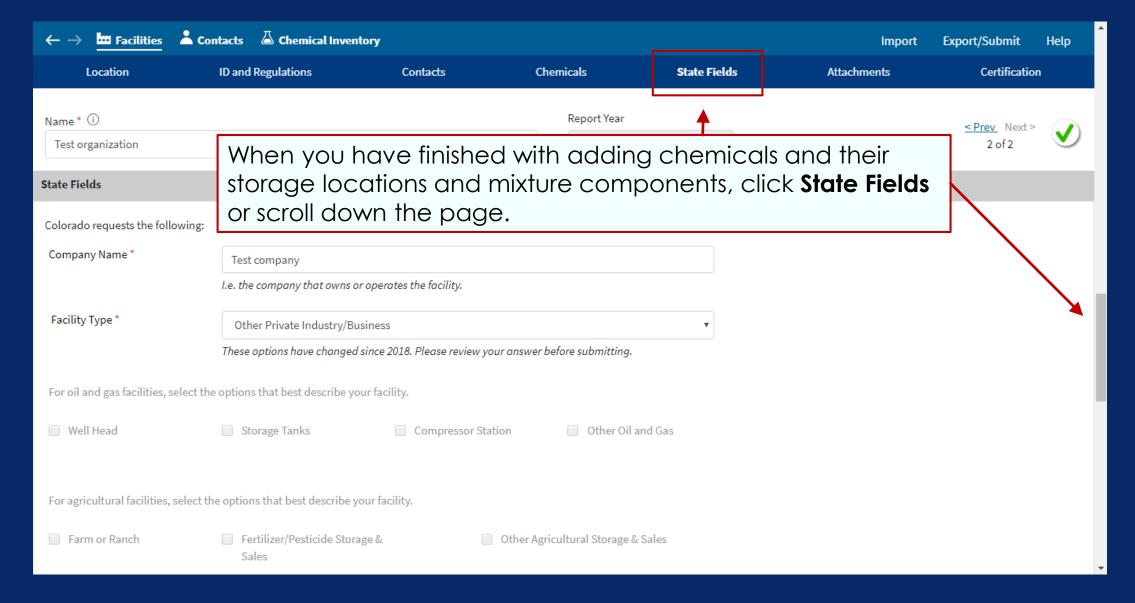

Farm or Ranch

Fertilizer/Pesticide Storage &

Sales

| ← → Facilities 🕹 C                                                               | ontacts $egin{array}{c} igatebox{\ } igatebox{\ } iga$ | ory                              |                                               |                                                                                        | Import                           | Export/Submit                         | Help     |      |  |
|----------------------------------------------------------------------------------|----------------------------------------------------------------------------------------------------|----------------------------------|-----------------------------------------------|----------------------------------------------------------------------------------------|----------------------------------|---------------------------------------|----------|------|--|
| Location                                                                         | ID and Regulations                                                                                                    | Contacts                         | Chemicals                                     | State Fields                                                                           | Attachments                      | Certification                         |          |      |  |
| Name * ① Test organization                                                       |                                                                                                    |                                  | Report Year                                   |                                                                                        |                                  | <pre>&lt; Prev Next &gt; 2 of 2</pre> | <b>⋖</b> |      |  |
| State Fields                                                                     |                                                                                                    |                                  |                                               | Some st                                                                                | ates require ado                 | ditional inf                          | ormatio  | n in |  |
| Colorado requests the following:                                                 |                                                                                                    |                                  | the "State Fields" section and others do not. |                                                                                        |                                  |                                       |          |      |  |
| Company Name *                                                                   | Test company                                                                                                    |                                  |                                               | Depending on the state you chose in the "Location" section of the facility page, there |                                  |                                       |          |      |  |
| Facility Type *                                                                  | I.e. the company that owns or                                                                                                    | operates the facility.           |                                               |                                                                                        |                                  |                                       |          |      |  |
|                                                                                  | Other Private Industry/Busi                                                                                                    | iness                            |                                               | may or may not be specific state fields to complete in this section.                   |                                  |                                       |          |      |  |
|                                                                                  | These options have changed s                                                                                                    | ince 2018. Please review your an | swer before submitting.                       |                                                                                        |                                  |                                       |          |      |  |
| For oil and gas facilities, select the options that best describe your facility. |                                                                                                    |                                  |                                               |                                                                                        | Always check this section as the |                                       |          |      |  |
| ■ Well Head                                                                      | Storage Tanks                                                                                                    | Compressor Station               | Other Oil a                                   | requirements may change from year to year.                                             |                                  |                                       |          |      |  |
| For agricultural facilities, select                                              | the options that best describe you                                                                                                    | ur facility.                     |                                               |                                                                                        |                                  |                                       |          |      |  |

Other Agricultural Storage & Sales

| ← → <b>Facilities</b>                                                                                                    | Contacts 🛆 Chemical Inven                                                         | tory                                      |                              |              | Import                                                       | Export/Submit Help                   |  |
|----------------------------------------------------------------------------------------------------|-----------------------------------------------------------------------------------|-------------------------------------------|------------------------------|--------------|--------------------------------------------------------------|--------------------------------------|--|
| Location                                                                                                    | ID and Regulations                                                                | Contacts                                  | Chemicals                    | State Fields | Attachments                                                  | Certification                        |  |
| Name * (i) Test organization                                                                                                    |                                                                                   |                                           | Report Year<br>2019          |              |                                                              | <pre>&lt; Prev Next&gt; 2 of 2</pre> |  |
| State Fields                                                                                                    |                                                                                   |                                           |                              |              |                                                              |                                      |  |
| Colorado requests the following:  Company Name *  Test company  I.e. the company that owns or operates the facility.  Facility Type *  Other Private Industry/Business |                                                                                   |                                           |                              |              | States may have specific requirements for both reporting and |                                      |  |
| raciity type                                                                                                    | Other Private Industry/Bu These options have changed                              | isiness<br>since 2018. Please review your | submissi                     | on.          |                                                              |                                      |  |
| For oil and gas facilities, sel                                                                                                    | ect the options that best describe yo                                             | our facility.                             |                              |              | Check to for your                                            | <u>he requirements</u><br>state      |  |
| ■ Well Head For agricultural facilities, see                                                                                                    | <ul> <li>Storage Tanks</li> <li>elect the options that best describe y</li> </ul> | Compressor Statio our facility.           | n Other Oil                  | and Gas      | <u>, , , , , , , , , , , , , , , , , , </u>                  | <u> </u>                             |  |
| Farm or Ranch                                                                                                    | Fertilizer/Pesticide Stora                                                        | age &                                     | Other Agricultural Storage & | ∡ Sales      |                                                              |                                      |  |

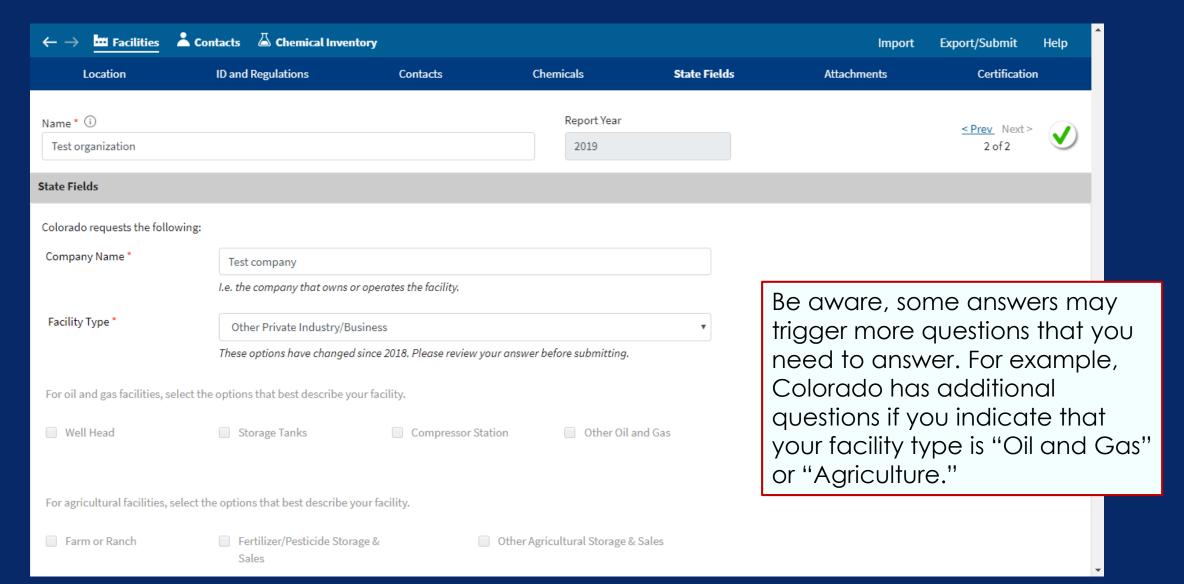

#### Attachments

Moving on to "Attachments."

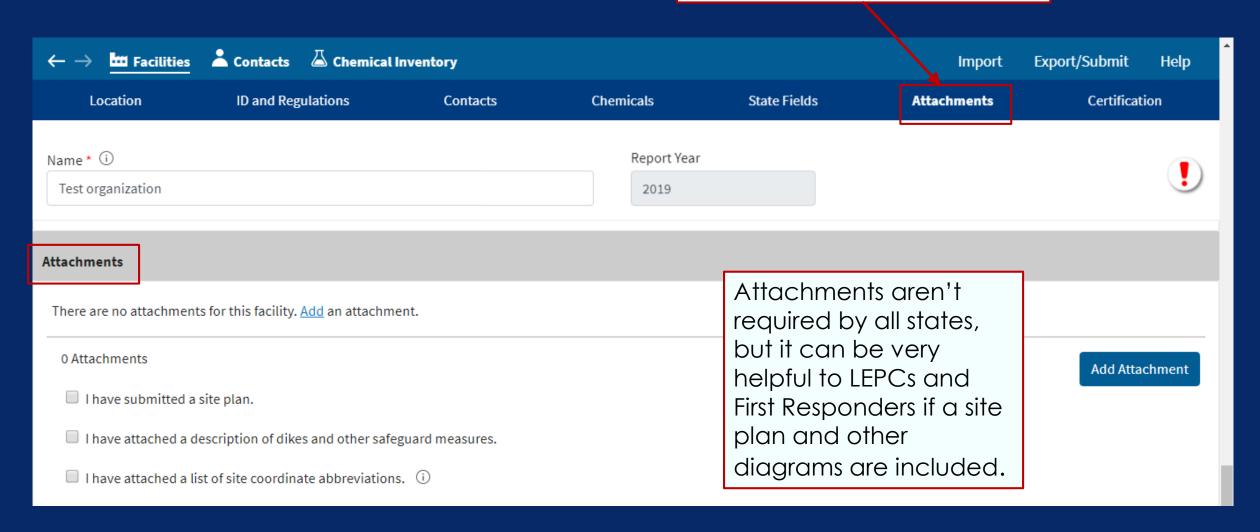

#### Attachments

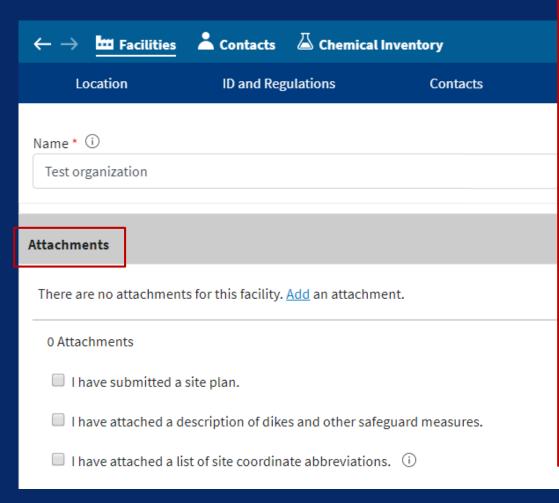

Any submitted SDS must be in electronic format, and must be submitted using this Attachments process.

All diagrams, schematics, and other additional information must be submitted using the Attachment button.

Attachments may be submitted in a wide variety of formats, including PDF, JPG, DOCX, XLSX, MOV, TIF, GIF, and AVI.

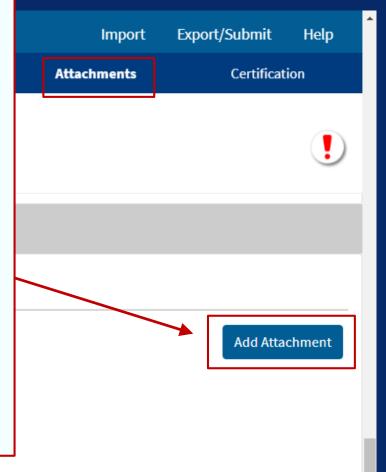

### Certification

You are now close to finishing your Tier2 Submit form.

The next step is "Certification."

### Certification

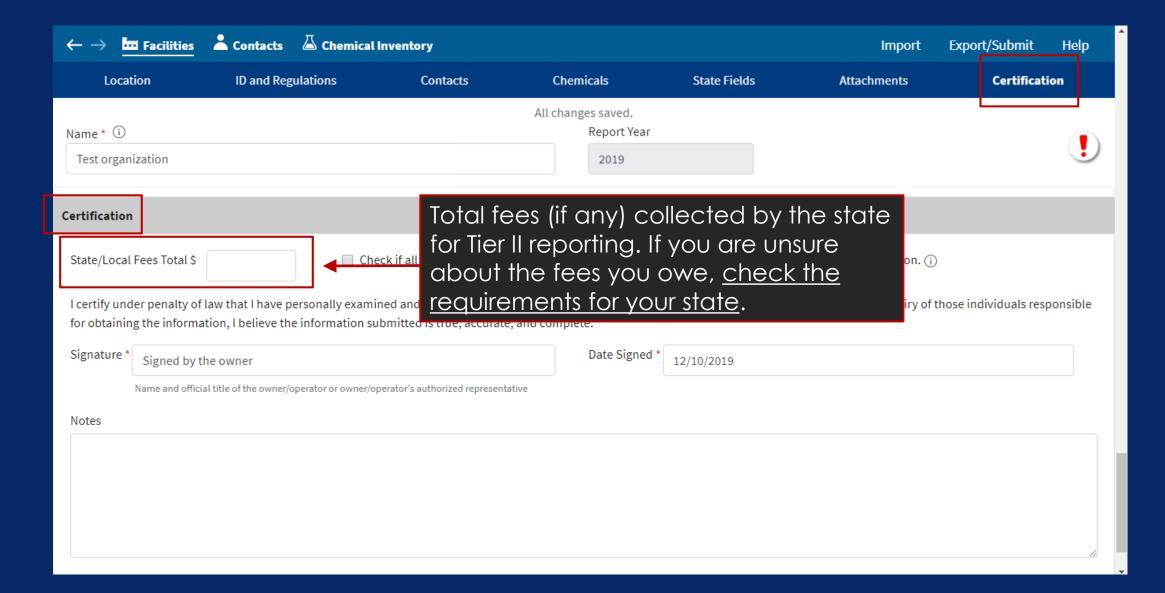

### Certification

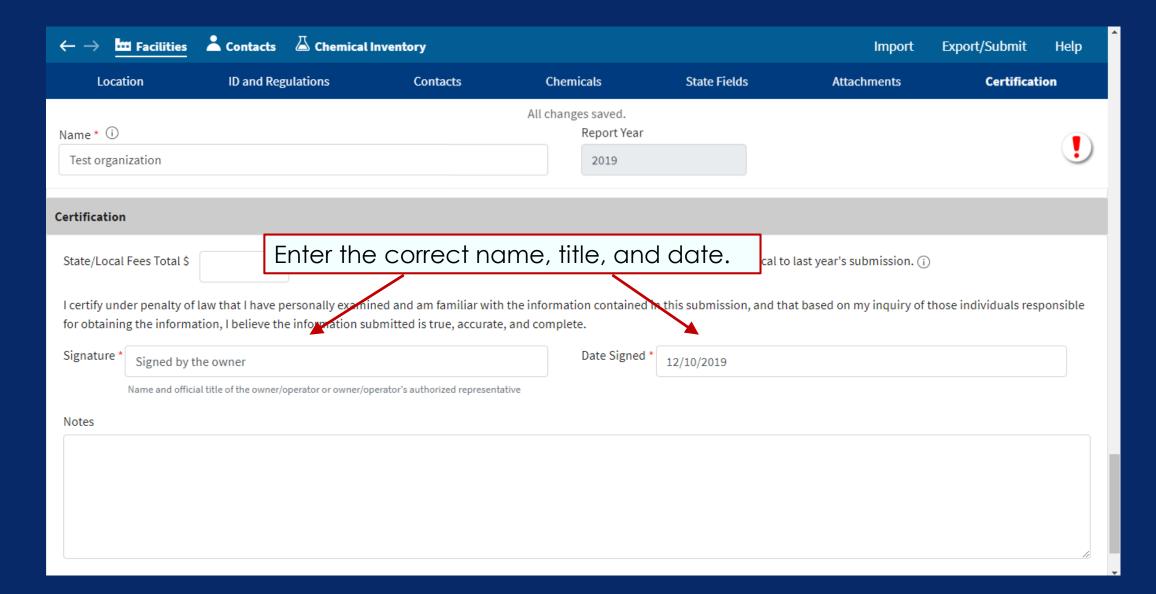

- You have now moved through the Tier2 Submit application.
- Before it can be submitted, it must be checked for errors.
- Fortunately, Tier2 Submit does extensive error checking for you.

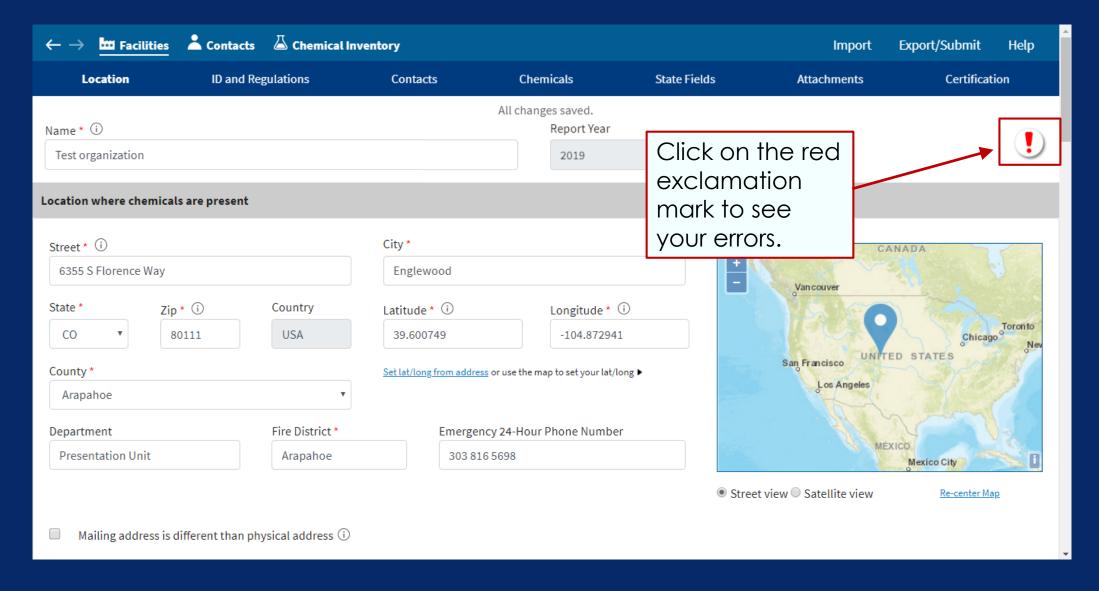

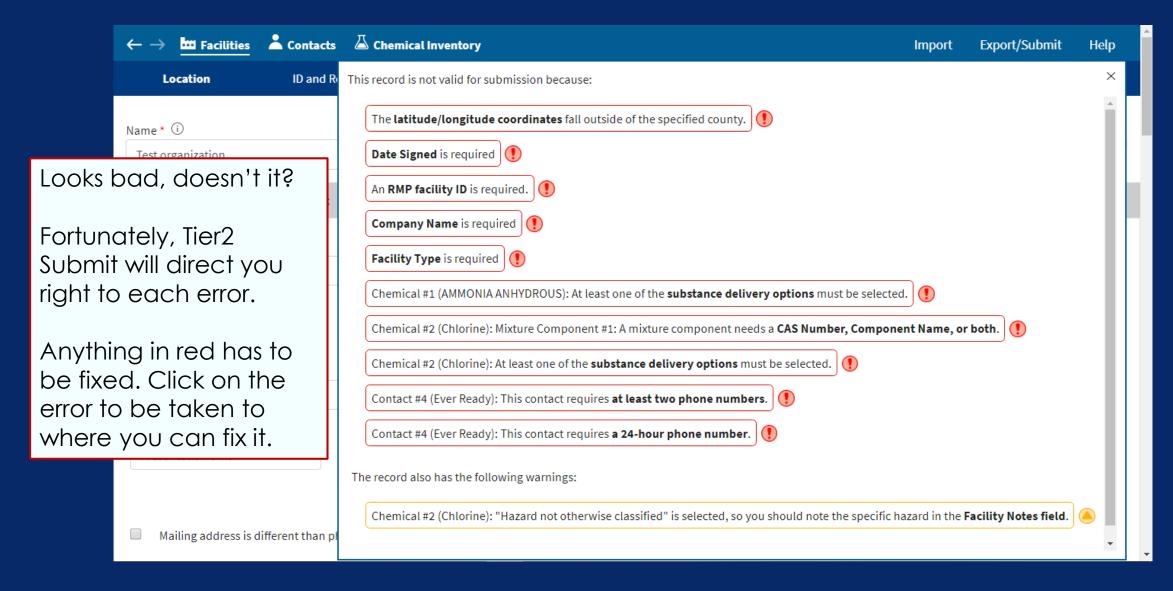

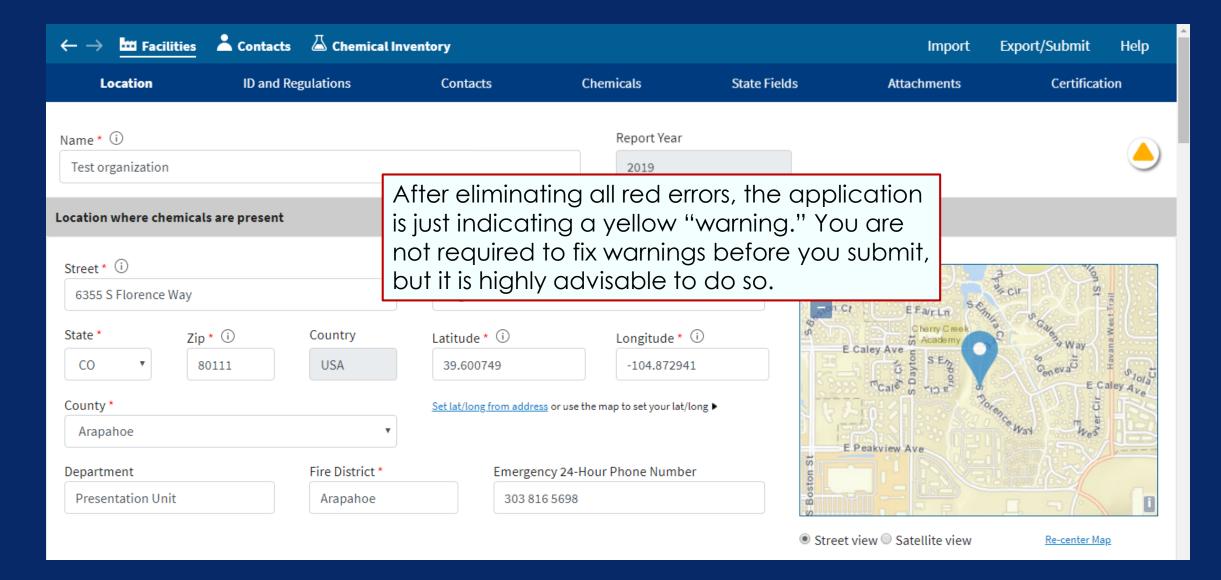

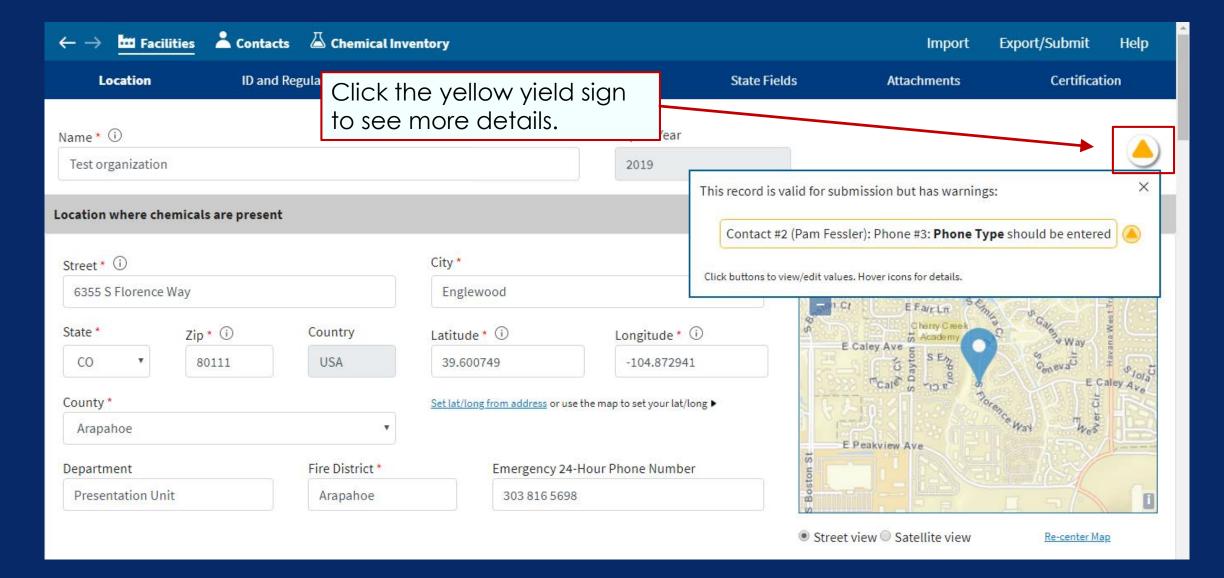

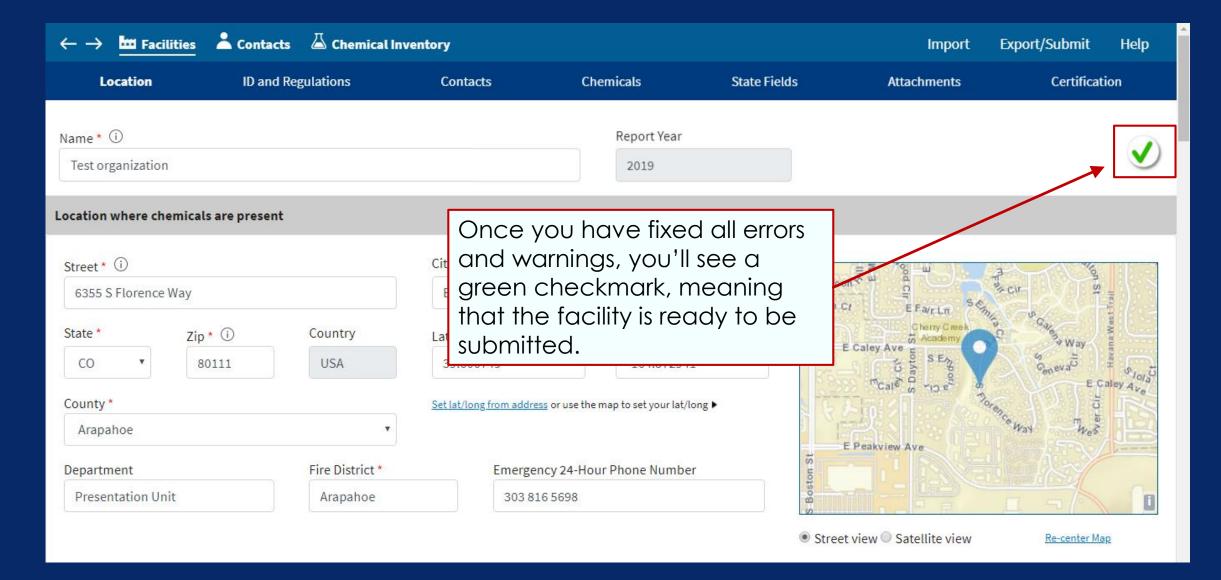

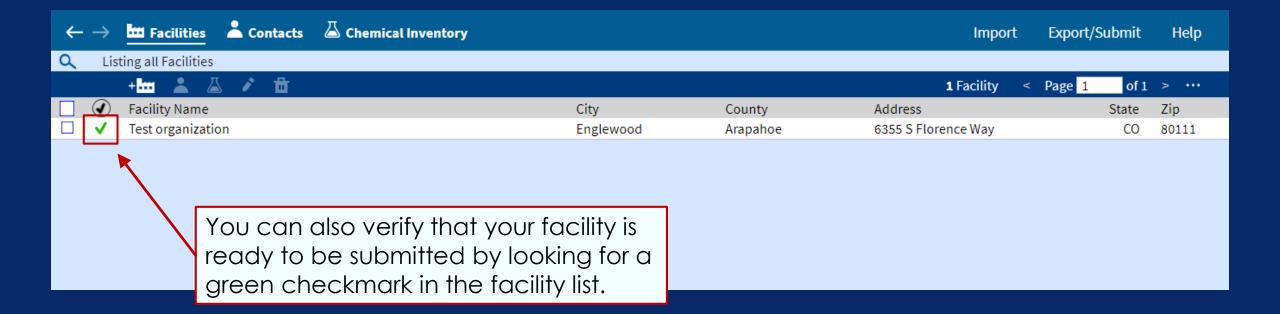

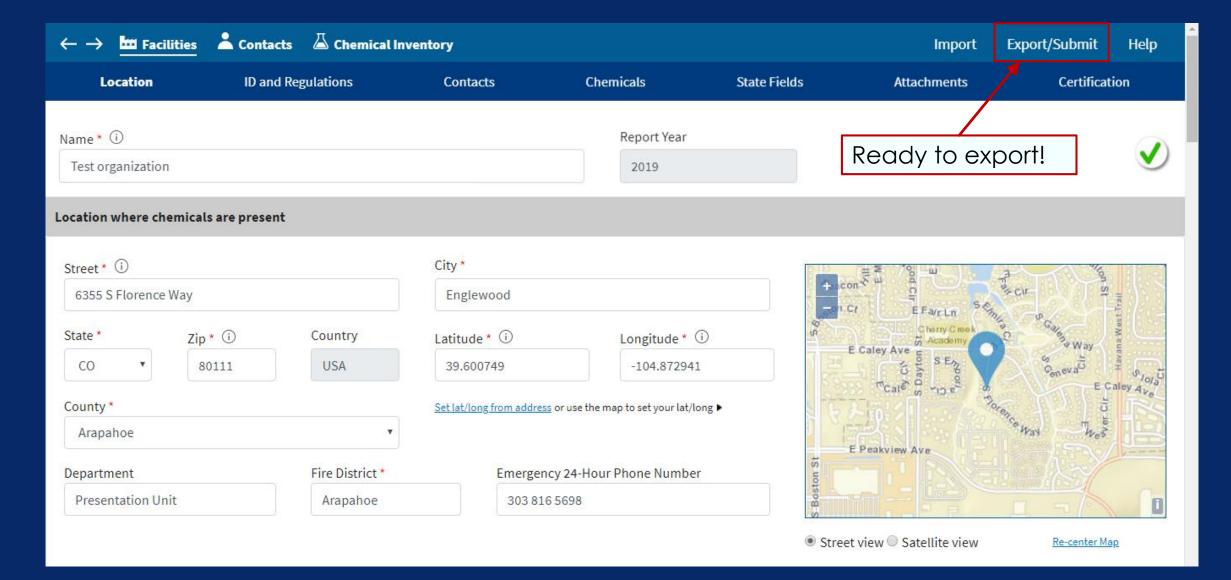

Choose what type of file you want to create. For the purpose of creating a report to send to your state, use the first option to create a T2S file.

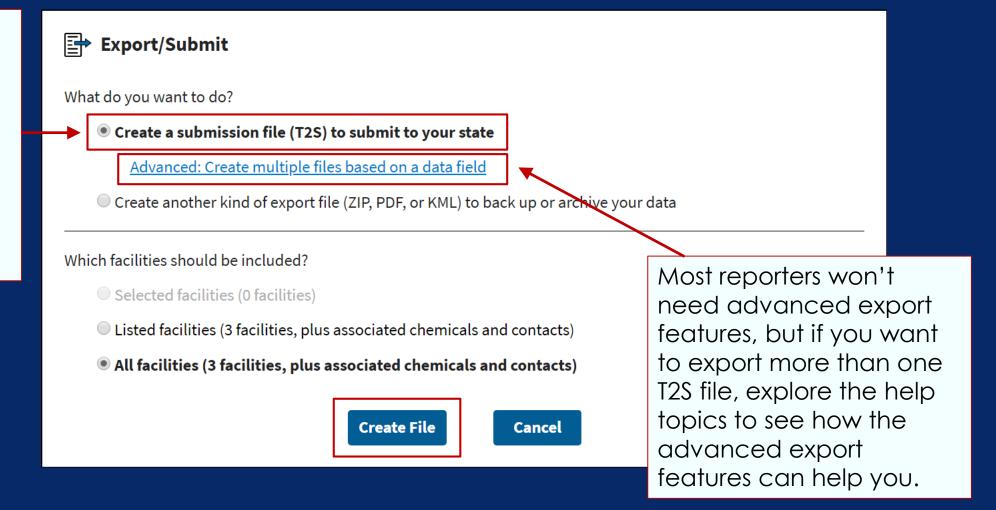

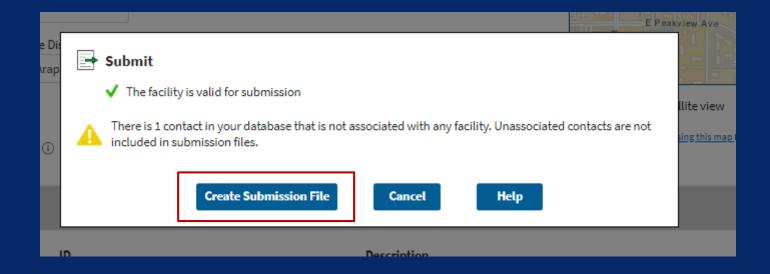

Click Create Submission File.

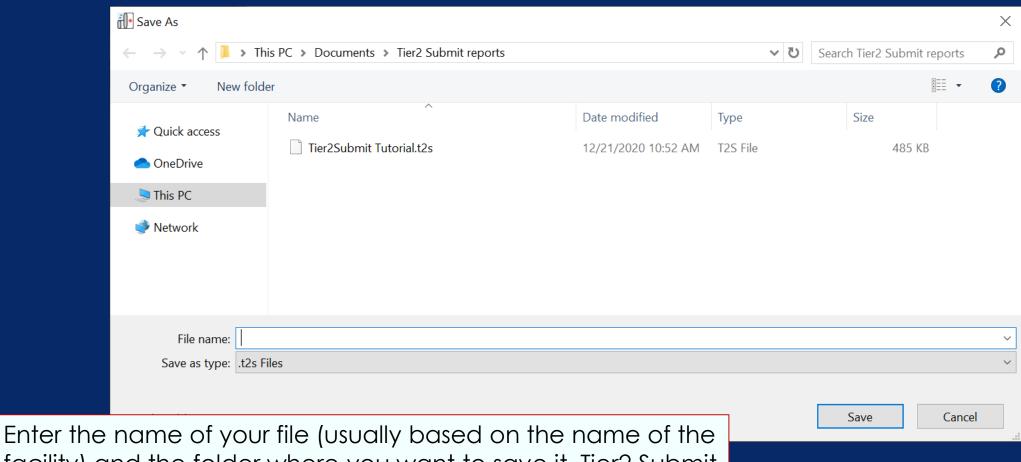

Enter the name of your file (usually based on the name of the facility) and the folder where you want to save it. Tier2 Submit will indicate where it thinks the file should be stored, but you can redirect the file to any other folder.

After the file is saved, the next screen reminds you that even though you saved the file, you still must send it to your state.

The link "Read Your State Instructions" will take you to the EPA page with state instructions. The button "Show File in Folder" opens the folder on your computer where Tier2 Submit saved the file.

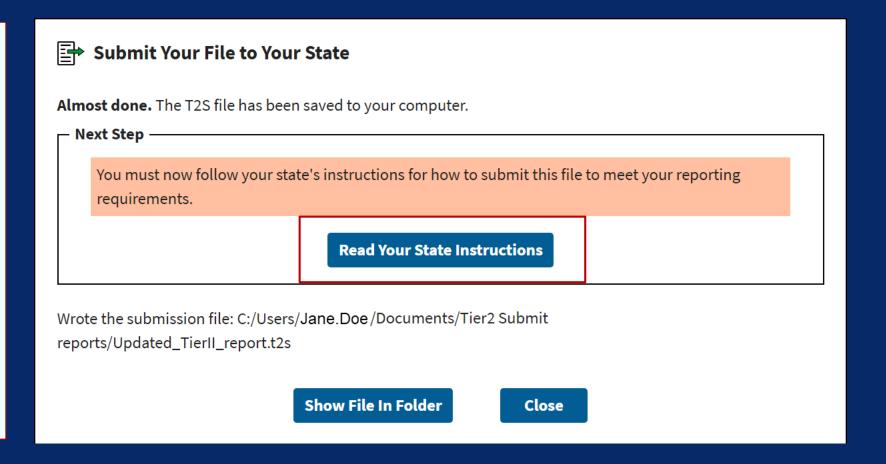

- Reminder: You are not finished after you click "Create Submission File."
- Tier2 Submit does not send your file anywhere. It stores it on your computer for you to send.
- You must submit the Tier2 Submit file directly to your state. Specific instructions for your state are on the <u>EPA</u> <u>State Reporting Requirements</u> page.
  - Each state is unique and modify their requirements frequently. Check your state for Tier2 Submit 2019 instructions.
- Be sure to save a copy of your T2S file in a safe place so that you can begin next year's report with this year's data, rather than starting from scratch.

# Printing a PDF (Optional)

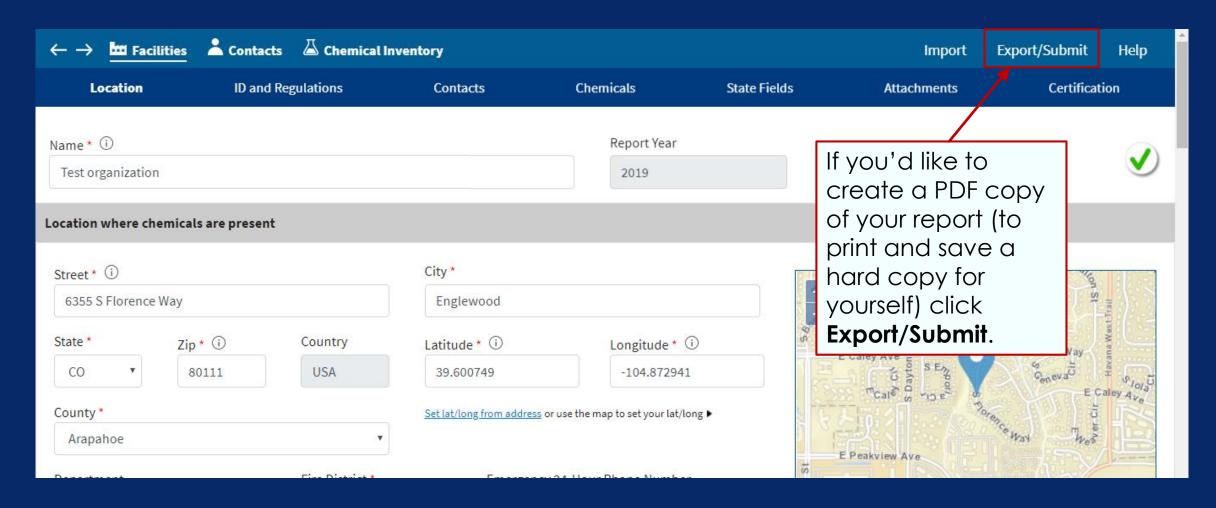

## Printing a PDF (Optional)

Select "Create another kind of export file" and then select "Create PDF file" that appears below.

Learn more about the advanced export options in the help topics.

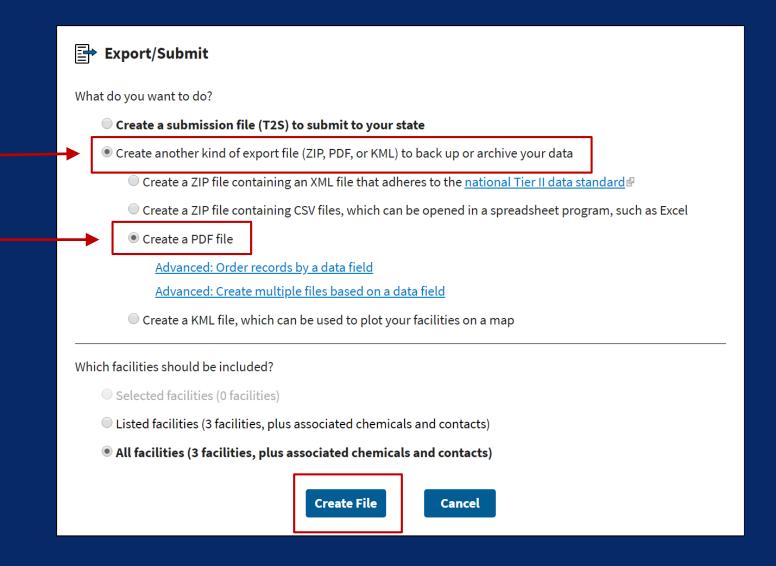

Remember that you can use the **Quick Guide** or the **help topics** to find instructions and answers to common questions.

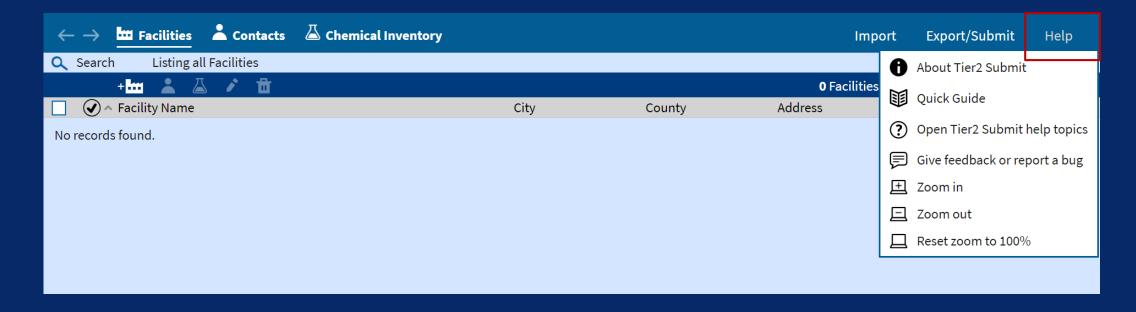

Resources

The <u>EPA EPCRA website</u> has more information and offers <u>EPCRA factsheets</u>

107

- See which chemicals are Extremely Hazardous Substances (EHS) and find Threshold Planning Quantities (TPQs) on the <u>EPA List of Lists</u>
- Lookup your state requirements on the <u>EPA's state-specific Tier II reporting</u> requirements webpage
- Lookup or request a Dun & Bradstreet number on the <u>Dun & Bradstreet website</u>
- Lookup your NAICS code on the <u>NAICS website</u> or the <u>US Census website</u>
- For details on EPCRA implementing regulations, refer to 40 CFR part 370
- Read the actual CERCLA Superfund Title III <u>EPCRA Public Law</u>
- For questions about using Tier2 Submit, contact the RMP Reporting Center via email (RMPRC@epacdx.net) or phone (703-227-7650) on weekdays from 8 AM – 4:30 PM Eastern Time.